# IES PINO MONTANO Departamento de Informática **PROGRAMACIÓN DIDÁCTICA**

CICLO FORMATIVO:

*"TÉCNICO EN SISTEMAS MICROINFORMÁTICOS Y REDES".*

MÓDULO 0228:

## **Aplicaciones Web**

CURSO: 2023/2024

Profesor:

**Gabriel Arribas Rodríguez**

# Índice

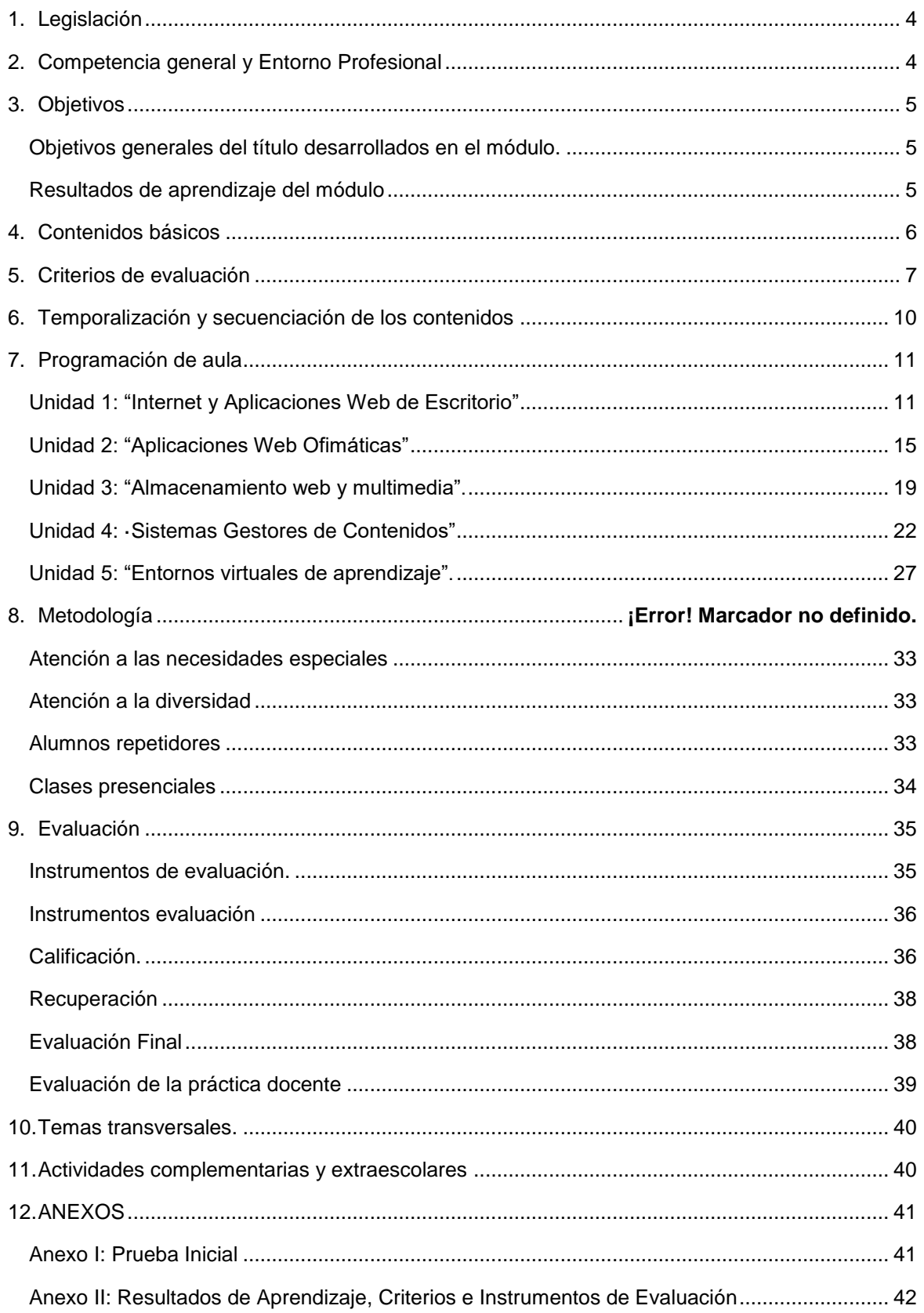

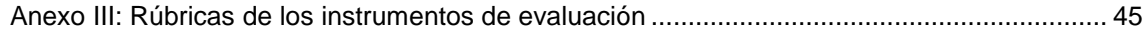

# **Programación de módulo Aplicaciones Web**

# <span id="page-3-0"></span>**1.Legislación**

El módulo de "Aplicaciones Web" forma parte del currículo del Ciclo Formativo de Grado medio de Sistemas Microinformáticos y Redes. Dicho ciclo forma parte de la familia profesional de informática y se basa en la siguiente normativa:

- Real Decreto 1691/2007, de 14 de diciembre (BOE del 17 de enero de 2008), por el que se establece el título de Técnico en Sistemas Microinformáticos y Redes y se fijan sus enseñanzas mínimas.
- Orden de 7 de julio de 2009 (BOJA 25 de agosto 2009), por la que se desarrolla el currículo correspondiente al título de Técnico en sistemas Microinformáticos y Redes

El Ciclo Formativo Sistemas Microinformáticos y Redes está dividido en módulos profesionales, como unidades coherentes de formación, necesarios para obtener la titulación de Técnico en Sistemas Microinformáticos y Redes. La duración establecida para este ciclo es de 2000 horas, incluida la formación en centros de trabajo. Estas 2000 horas se dividen en 2 períodos anuales lectivos, cinco trimestres en el centro de educativo y el sexto trimestre en el centro de trabajo.

Uno de los módulos incluidos en este ciclo formativo es el de Aplicaciones Web, que tiene una duración de 84 horas lectivas, a impartir en el 2º curso, con una frecuencia de 4 horas por semana, a lo largo de los dos primeros trimestres del curso.

# <span id="page-3-1"></span>**2.Competencia general y Entorno Profesional**

La competencia general de este título consiste en instalar, configurar y mantener sistemas microinformáticos, aislados o en red, así como redes locales en pequeños entornos, asegurando su funcionalidad y aplicando los protocolos de calidad, seguridad y respeto al medio ambiente establecidos.

El técnico en sistemas microinformáticos y redes ejerce su actividad principalmente en empresas del sector servicios que se dediquen a la comercialización, montaje y reparación de equipos, redes y servicios microinformáticos en general, como parte del soporte informático de la organización o en entidades de cualquier tamaño y sector productivo que utilizan sistemas microinformáticos y redes de datos para su gestión.

Las ocupaciones y puestos de trabajo más relevantes son los siguientes:

- Técnico instalador-reparador de equipos informáticos.
- Técnico de soporte informático.
- Técnico de redes de datos.
- Reparador de periféricos de sistemas microinformáticos.
- Comercial de microinformática.
- Operador de tele-asistencia.
- Operador de sistemas.

La formación del módulo contribuye a alcanzar las competencias a), c), f), i), j), m), n), ñ), q) y r) del título.

# <span id="page-4-1"></span><span id="page-4-0"></span>**3.Objetivos**

## *Objetivos generales del título desarrollados en el módulo.*

Los objetivos generales de este ciclo asociados a este módulo profesional son los siguientes:

- a) Organizar los componentes físicos y lógicos que forman un sistema microinformático, interpretando su documentación técnica, para aplicar los medios y métodos adecuados a su instalación, montaje y mantenimiento.
- c) Reconocer y ejecutar los procedimientos de instalación de sistemas operativos y programas de aplicación, aplicando protocolos de calidad, para instalar y configurar sistemas microinformáticos.
- g) Localizar y reparar averías y disfunciones en los componentes físicos y lógicos para mantener sistemas microinformáticos y redes locales.
- i) Interpretar y seleccionar información para elaborar documentación técnica y administrativa.
- j) Valorar el coste de los componentes físicos, lógicos y la mano de obra, para elaborar presupuestos.
- k) Reconocer características y posibilidades de los componentes físicos y lógicos, para asesorar y asistir a clientes.
- l) Detectar y analizar cambios tecnológicos para elegir nuevas alternativas y mantenerse actualizado dentro del sector.
- m) Reconocer y valorar incidencias, determinando sus causas y describiendo las acciones correctoras para resolverlas.

## *Resultados de aprendizaje del módulo*

<span id="page-4-2"></span>Se ha modificado el orden de los contenidos y de los resultados de aprendizaje según viene en el BOJA 25 de agosto 2009 por motivos pedagógicos, de forma que se vaya aumentando la complejidad de los contenidos a medida que avanza el módulo.

Los resultados de aprendizaje serán:

- RA1. Instala aplicaciones web de escritorio, describiendo sus características y entornos de uso.
- RA2. Instala aplicaciones de ofimática web, describiendo sus características y entornos de uso
- RA3. Instala servicios de gestión de archivos web, identificando sus aplicaciones y verificando su integridad.
- RA4. Instala gestores de contenidos, identificando sus aplicaciones y configurándolos según requerimientos.
- RA5. Instala sistemas de gestión de aprendizaje a distancia, describiendo la estructura del sitio y la jerarquía de directorios generada.

# <span id="page-5-0"></span>**4.Contenidos básicos**

Se ha modificado el orden de los contenidos y de los resultados de aprendizaje según viene en el BOJA 25 de agosto 2009 por motivos pedagógicos, de forma que se vaya aumentando la complejidad de los contenidos a medida que avanza el módulo. Cada resultado de aprendizaje está asociado a una unidad y los contenidos básicos son los siguientes:

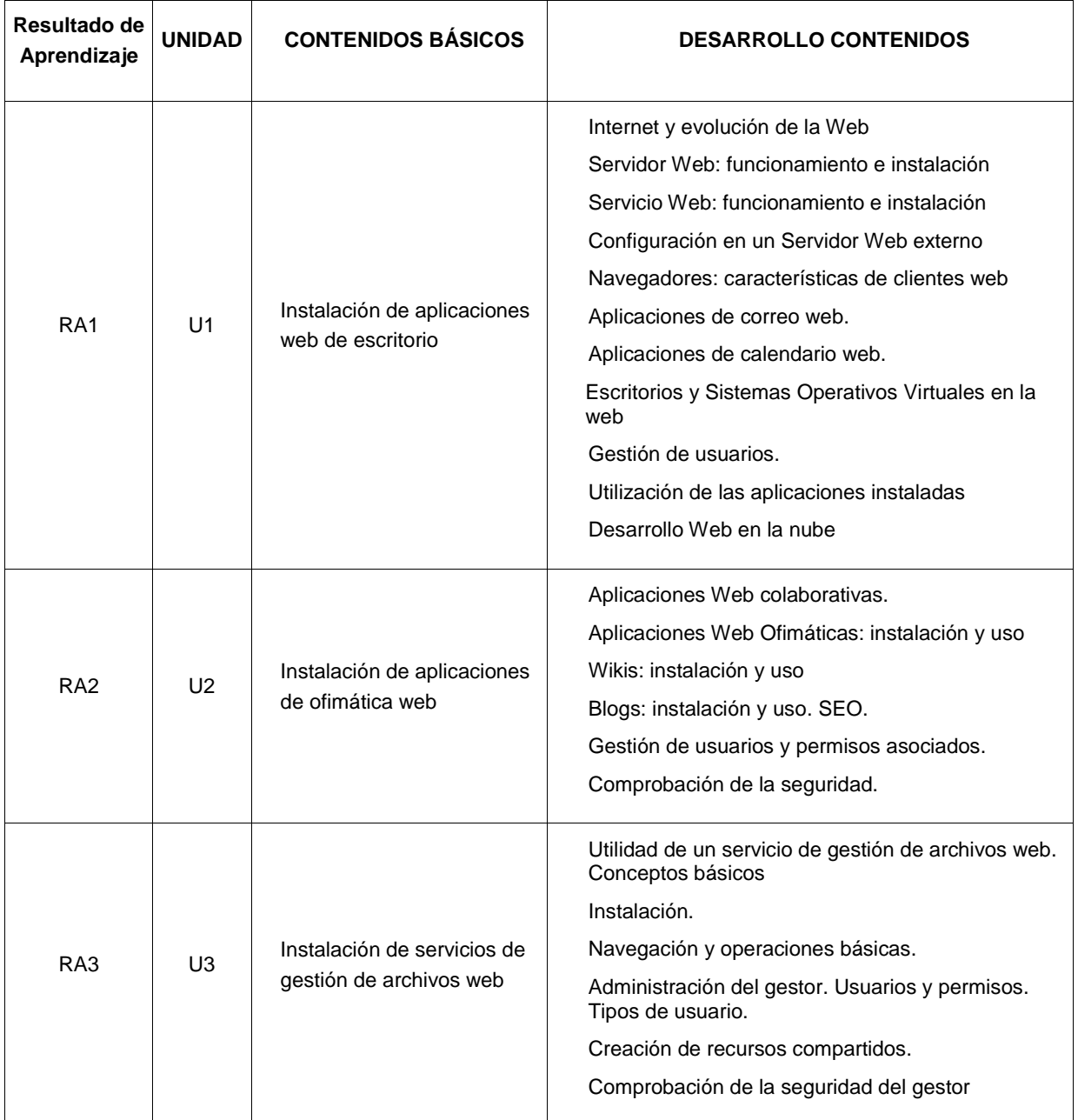

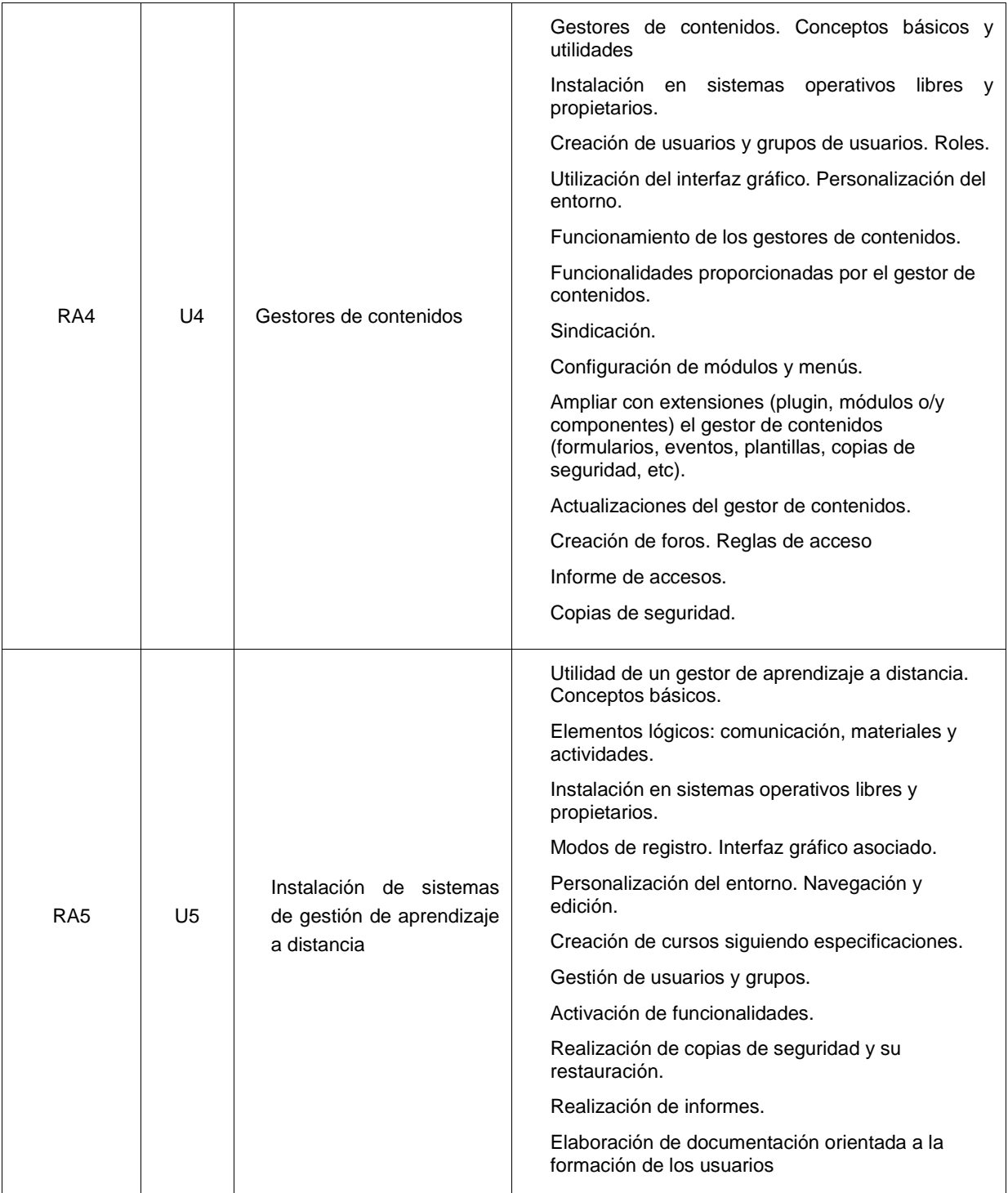

# <span id="page-6-0"></span>**5.Criterios de evaluación**

Concretando los resultados de aprendizaje, se establecen los siguientes criterios de evaluación: RA1: Instala aplicaciones web de escritorio, describiendo sus características y entornos de uso.

Criterios de evaluación:

- 1.a) Se ha descrito las características en la evolución en la web
- 1.b) Se ha descrito el funcionamiento de un servidor web
- 1.c) Se ha instalado y configurado un servidor web local
- 1.d) Se ha descrito y configurado un servidor web externo
- 1.e) Se han descrito y comparado diferentes navegadores
- 1.f) Se han descrito diferentes aplicaciones web de escritorio.
- 1.g) Se han instalado aplicaciones para proveer de acceso web al servicio de correo electrónico.
- 1.h) Se han configurado las aplicaciones para integrarlas con un servidor de correo.
- 1.i) Se han gestionado las cuentas de usuario.
- 1.j) Se ha verificado el acceso al correo electrónico.
- 1.k) Se han configurado aplicaciones de calendario web.
- 1.l) Se han reconocido las prestaciones específicas de las aplicaciones instaladas (citas, tareas, entre otras).
- 1.m)Se han reconocido las prestaciones de servidores de desarrollo y plataformas de computación en la nube.

RA2. Instala aplicaciones de ofimática web, describiendo sus características y entornos de uso.

Criterios de evaluación:

- 2.a) Se ha establecido la utilidad de las aplicaciones colaborativas.
- 2.b) Se han descrito diferentes aplicaciones de ofimática web (procesador de textos, hoja de cálculo, entre otras).
- 2.c) Se han gestionado aplicaciones de ofimática web.
- 2.d) Se ha instalado, gestionado y utilizado wikis
- 2.e) Se ha instalado, gestionado y desarrollado blogs
- 2.f) Se han gestionado las cuentas de usuario.
- 2.g) Se han aplicado criterios de seguridad en el acceso de los usuarios.
- 2.h) Se han reconocido las prestaciones específicas de cada una de las aplicaciones instaladas.

RA3. Instala servicios de gestión de archivos web, identificando sus aplicaciones y verificando su integridad.

Criterios de evaluación:

- 3.a)Se ha establecido la utilidad y ventajas de un servicio de gestión de archivos web.
- 3.b)Se han descrito diferentes aplicaciones de gestión de archivos web.
- 3.c)Se ha instalado y adaptado una herramienta de gestión de archivos web.
- 3.d)Se han creado y clasificado cuentas de usuario en función de sus permisos.
- 3.e)Se han gestionado archivos y directorios.
- 3.f) Se han aplicado criterios de indexación sobre los archivos y directorios.
- 3.g)Se ha descrito la seguridad del gestor de archivos.

RA4. Instala gestores de contenidos, identificando sus aplicaciones y configurándolos según requerimientos.

Criterios de evaluación:

- 4.a) Se ha establecido la utilidad de usar un gestor de contenidos
- 4.b) Se han identificado los requerimientos necesarios para instalar gestores de contenidos.
- 4.c) Se han gestionado usuarios con roles diferentes.
- 4.d) Se ha personalizado la interfaz del gestor de contenidos.
- 4.e) Se han realizado pruebas de funcionamiento.
- 4.f) Se han realizado tareas de actualización del gestor de contenidos, especialmente las de seguridad.
- 4.g) Se han instalado y configurado los módulos y menús necesarios.
- 4.h) Se han instalado y configurado extensiones adicionales.
- 4.i) Se han activado y configurado los mecanismos de seguridad proporcionados por el propio gestor de contenidos.
- 4.j) Se han habilitado foros y establecido reglas de acceso.
- 4.k) Se han realizado pruebas de funcionamiento.
- 4.l) Se han realizado copias de seguridad de los contenidos del gestor.
- 4.m)Se han realizado tareas de configuración SEO.

RA5. Instala sistemas de gestión de aprendizaje a distancia, describiendo la estructura del sitio y la jerarquía de directorios generada.

Criterios de evaluación:

- 5.a) Se ha establecido la utilidad de usar un gestor de aprendizaje a distancia
- 5.b) Se ha reconocido la estructura del sitio y la jerarquía de directorios generada.
- 5.c) Se han realizado modificaciones en la estética o aspecto del sitio.
- 5.d) Se han manipulado y generado perfiles personalizados.
- 5.e) Se ha comprobado la funcionalidad de las comunicaciones mediante foros, consultas, entre otros.
- 5.f) Se han importado y exportado contenidos en distintos formatos.
- 5.g) Se han realizado copias de seguridad y restauraciones.
- 5.h) Se han realizado informes de acceso y utilización del sitio.

.

- 5.i) Se ha comprobado la seguridad del sitio.
- 5.j) Se ha elaborado documentación orientada a la formación de usuarios.

## <span id="page-9-0"></span>**6.Temporalización y secuenciación de los contenidos**

Como este módulo profesional está encuadrado en el 2º curso del ciclo formativo, la Orden establece el siguiente desarrollo del proceso de evaluación:

- o **Evaluación Inicial:** durante el primer mes desde el comienzo de las actividades lectivas.
- o **1ª Evaluación Parcial:** establecida por la Dirección del centro al final del primer trimestre.
- o **2ª Evaluación Parcial:** establecida por la Dirección del centro al final del segundo trimestre.
- o **Evaluación Final:** se efectuará en el mes de junio, al finalizar el régimen ordinario de clase.

La duración del módulo es de 84 horas, 4 horas semanales. Las cuatro primeras unidades y parte de la cuarta se recomienda que se estudien en la primera evaluación y gran parte de la cuarta unidad y la quinta durante la segunda, dedicando el siguiente porcentaje de horas a cada una:

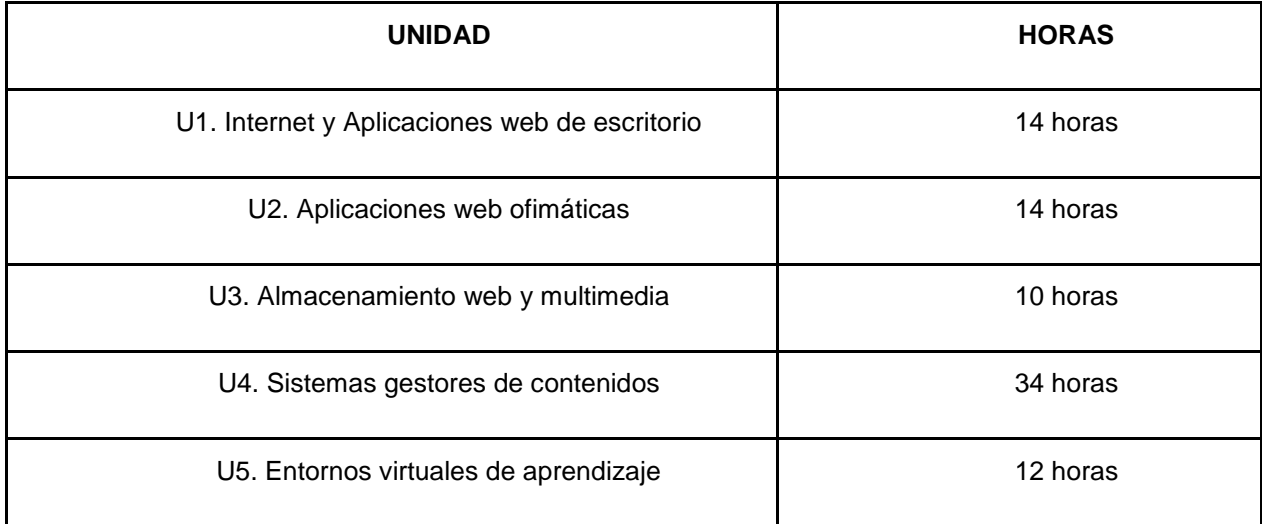

# <span id="page-10-1"></span><span id="page-10-0"></span>**7.Programación de aula**

## *Unidad 1: "Internet y Aplicaciones Web de Escritorio"*

En esta unidad se trabajará los conceptos Internet, aplicaciones web, servidor y cliente web, y escritorios virtuales.

### **Objetivos**

- Diferenciar las etapas en la web.
- Instalar y configurar un servidor web local, y gestionar un servidor externo.
- Comparar los diferentes navegadores.
- Identificar y gestionar las diferentes aplicaciones web de correo, calendario, escritorio virtual.
- Instalar aplicaciones para proveer de acceso web al servicio de correo electrónico.
- Configurar las aplicaciones para integrarlas con un servidor de correo.
- Gestionar cuentas de usuario en las aplicaciones utilizadas.
- Conocer servidores de desarrollo web y plataformas de computación en la nube

#### **Criterios de evaluación**

- a) Se ha descrito las características en la evolución en la web
- b) Se ha descrito el funcionamiento de un servidor web
- c) Se ha instalado y configurado un servidor web local
- d) Se ha descrito y configurado un servidor web externo
- e) Se han descrito y comparado diferentes navegadores
- f) Se han descrito diferentes aplicaciones web de escritorio.
- g) Se han instalado aplicaciones para proveer de acceso web al servicio de correo electrónico.
- h) Se han configurado las aplicaciones para integrarlas con un servidor de correo.
- i) Se han gestionado las cuentas de usuario.
- j) Se ha verificado el acceso al correo electrónico.
- k) Se han configurado aplicaciones de calendario web.
- l) Se han reconocido las prestaciones específicas de las aplicaciones instaladas (citas, tareas, entre otras).

## **Contenidos**

#### **A. Conceptos**

- **1. Conceptos básicos de Internet**
- **2. Evolución de la Web**
- **3. La Web y sus Aplicaciones**
- **4. Protocolos y estándares**
- **5. El navegador web**
- **6. Servidores web**

Esquema de funcionamiento de un servidor web

Instalación Servidor Web

Servicio Web

Estructura de la información de un sitio web

#### **7. Herramientas de comunicación**

Cuentas de correo en Gmail

Calendario web: Google Calendar

#### **8. Escritorios y Sistemas Operativos Virtuales**

#### **B. Procedimientos**

- Instalar servidores web en Windows y Linux con XAMPP
- Instalar aplicaciones web en un servidor local a través de módulos del proyecto Bitnami.org de cliente de correo web, calendario, escritorio virtual y blog, y gestionar dichas aplicaciones
- Gestionar cuentas de servidores web online e instalar aplicaciones web
- Instalar y comprobar el cumplimiento de estándares en diferentes navegadores web.
- Instalar y configurar extensiones navegadores.
- Configurar y utilizar cuentas de correo electrónico de Gmail: filtros, etiquetas, uso de otras cuentas…
- Gestionar y utilizar el calendario web Google Calendar (crear y gestionar eventos, invitaciones, compartir calendarios, etcétera).
- Gestionar y utilizar escritorios y sistemas operativos virtuales como Horbito, Oodesk, SilveOS, ZeroPC, EyeOS

#### **C. Actitudes**

- Hay que potenciar el interés de los alumnos por el uso de las aplicaciones web y hacer que las comparen con las aplicaciones tradicionales de escritorio, que han estudiado en el módulo de Aplicaciones Ofimáticas de primer curso. Es interesante que detecten las ventajas que proporcionan las aplicaciones web en lo referente al trabajo colaborativo.
- Valorar la evolución de la web y sus utilidades

### **Orientaciones pedagógicas**

Los conceptos fundamentales de esta unidad pueden ser nuevos para el alumnado por lo que nos basaremos en la prueba inicial para cuales son los conocimientos previos, y se enlazarán con los elementos de Internet que utilizan a diario. Aunque no sea el objetivo fundamental del curso, es conveniente que el alumno se vaya familiarizando con la estructura interna de una página web y los lenguajes con que se escriben. Así pues, resultará muy beneficioso potenciar el interés del alumno por descubrir e investigar sobre estas tecnologías.

El mundo de las aplicaciones web es dinámico, por lo que puede ser que aparezcan nuevos servicios, nuevas versiones, que cambie la interfaz de algunas de las aplicaciones comentadas o varíen los procesos de instalación y uso. Es interesante que el alumno se percate de esta evolución y sea capaz de buscar en artículos técnicos, revistas, cursos o manuales sobre los nuevos servicios o cambios que vayan apareciendo.

Es interesante dejar una puerta abierta a que los alumnos investiguen. Por ejemplo, se les puede plantear que busquen en revistas, artículos técnicos, cursos, manuales, etcétera, conceptos sobre este tipo de aplicaciones ofimáticas web que no estén reflejados en el libro para que intenten explicar cuál es su significado y utilidad. La investigación se puede plantear como un trabajo de ampliación individual, por parejas o en grupos. También se pueden abordar temas que por el nivel del ciclo no deberían conocer pero que en los ciclos superiores seguro que trabajarán.

Sería conveniente que los alumnos, al margen de las indicaciones que se dan en la resolución de los casos prácticos, elaborasen sus propias guías de instalación y configuración de los servicios, basándose en su propia experiencia. También sería interesante que plasmaran este proceso en su blog.

Siguiendo esta línea, es de especial interés que el alumno mantenga un blog actualizado, en el que vaya añadiendo entradas, comentando los procesos realizados y analizando los resultados obtenidos en los casos prácticos. De este modo, el alumno se ve en la necesidad de reflexionar y valorar lo que ha hecho y los resultados que ha obtenido. Estas entradas, además, pueden servir para evaluar el proceso de enseñanza-aprendizaje del alumno.

#### **Atención a la diversidad**

Esta unidad hace referencia a muchos conceptos previos que, teóricamente, los alumnos deben haber aprendido en el Módulo Profesional: Aplicaciones Ofimáticas del primer curso de este ciclo formativo.

Desde esta unidad el profesor hará un recordatorio de aquellos conceptos que puedan haber quedado olvidados o no suficientemente aprendidos y comprendidos.

Si algunos alumnos tuvieran problemas de aprendizaje deberíamos incidir, al trabajar con ellos, en los conceptos más básicos y relevantes, y dejar en segundo término los detalles complementarios.

También es muy importante, en esas circunstancias, llevar un control exhaustivo de las actividades que se les proponga a dichos alumnos, sin que ello incida en la marcha normal de la clase.

Se diseñarán actividades interactivas de repaso o de ampliación para colgar en la plataforma de elearning del centro (Moodle).

### **Recursos didácticos**

- En esta unidad es necesario instalar varias aplicaciones:
	- Paquetes de los navegadores web Internet Explorer, Firefox, Safari, Opera y Chrome.
	- Complementos para Firefox.
	- Servidor web XAMPP (Wamp para Windows y Lamp para Linux)
	- Módulo base de Bitnami.org.
- Se utilizarán la plataforma educativa del centro Moodle para tareas, apuntes, material y foro

### **Recursos materiales**

- Es imprescindible que todos los alumnos dispongan de un ordenador para realizar sus tareas.
- Es fundamental que estos ordenadores dispongan de conexión a Internet, ya que va a ser su fuente externa de conocimiento al que deberán acudir para resolver las dudas y actividades. Además necesitarán Internet para descargarse las últimas versiones de los paquetes y gestionar aplicaciones web en servidores web públicos, y acceso a la plataforma educativa Moodle.

## <span id="page-14-0"></span>*Unidad 2: "Aplicaciones Web Ofimáticas"*

En esta unidad se trabajarán las herramientas colaborativas, como las wikis, blogs, y las suites ofimáticas vía web. Esa unidad es una continuación del módulo de Aplicaciones Ofimáticas estudiado el curso pasado.

### **Objetivos**

- Establecer la utilidad de las aplicaciones colaborativas.
- Describir diferentes aplicaciones de ofimática web (procesador de textos, hoja de cálculo, etcétera).
- Gestionar aplicaciones web ofimáticas: usuarios, seguridad
- Instalar y gestionar Wikis
- Instalar, desarrollar y gestionar un blog
- Aplicar criterios de seguridad en el acceso de los usuarios en las aplicaciones utilizadas
- Reconocer las prestaciones específicas de todas las aplicaciones instaladas.

## **Criterios de evaluación**

- a) Se ha establecido la utilidad de las aplicaciones colaborativas.
- b) Se han descrito diferentes aplicaciones de ofimática web (procesador de textos, hoja de cálculo, entre otras).
- c) Se han gestionado aplicaciones de ofimática web.
- d) Se ha instalado, gestionado y utilizado wikis
- e) Se ha instalado, gestionado y desarrollado blogs siguiendo recomendaciones SEO.
- f) Se han gestionado las cuentas de usuario.
- g) Se han aplicado criterios de seguridad en el acceso de los usuarios.
- h) Se han reconocido las prestaciones específicas de cada una de las aplicaciones instaladas.

## **Contenidos**

#### **A. Conceptos**

**1. Herramientas colaborativas y AWO**

¿Por qué surgen?

Introducción a las herramientas colaborativas

Introducción a las aplicaciones web ofimáticas (AWO)

#### **2. Aplicaciones web de ofimática**

Evolución de las aplicaciones web ofimáticas

Nuevas tendencias

#### **3. Google Drive**

Procesador de textos

Hoja de cálculo

Presentaciones multimedia

Formularios

#### **4. Comparación de Google Drive con otras aplicaciones web ofimáticas**

Microsoft SkyDrive Zoho **Thinkfree** 

#### **5. Blogs**

Instalación Configuración Usuarios Entradas Páginas Widget/gadget Enlaces SEO

#### **6. Wikis**

Introducción

Definición

Funcionalidades de las wikis

#### **B. Procedimientos**

- Conocer qué son las herramientas colaborativas y las aplicaciones web ofimáticas.
- Aprender a crear, subir, modificar, compartir y eliminar mensajes, páginas o archivos en aplicaciones web ofimáticas
- Comprobar cómo funcionan en el trabajo en equipo.
- Comprender las diferencias entre las soluciones existentes.
- Realizar casos prácticos de uso colaborativo de las aplicaciones
- **Instalar y gestionar en un servidor local o público una wiki**
- Instalar, desarrollar y gestionar un blog en un servidor local o público

#### **C. Actitudes**

- Hay que fomentar el interés por este tipo de herramientas, ya que potencian la inteligencia colectiva.
- Valorar las aportaciones del trabajo colaborativo.
- Las novedades que aportan este tipo de herramientas respecto a las aplicaciones ofimáticas tradicionales (que es necesario instalar en un disco duro local).
- Su utilización, destacando el hecho de disponer de los documentos en la red y cómo se gestionan.
- El trabajo en equipo que permiten estas aplicaciones.
- Otra manera de trabajar colaborativamente con grupos, wikis, etcétera.

## **Orientaciones pedagógicas**

En esta unidad no hay muchos conceptos nuevos, pero todos deben quedar claros. Es necesario insistir en ellos y pedir a los alumnos que expresen con sus palabras lo que han entendido, que describan los conceptos y razonen sobre su utilidad.

Es interesante dejar una puerta abierta a que los alumnos investiguen. Por ejemplo, se les puede plantear que busquen en revistas, artículos técnicos, cursos, manuales, etcétera, conceptos sobre este tipo de aplicaciones ofimáticas web que no estén reflejados en el libro para que intenten explicar cuál es su significado y utilidad. La investigación se puede plantear como un trabajo de ampliación individual, por parejas o en grupos. También se pueden abordar temas que por el nivel del ciclo no deberían conocer pero que en los ciclos superiores seguro que trabajarán.

A modo de ejemplo, los siguientes temas sería útil investigarlos:

- ¿Estas aplicaciones permiten programación con macros o código fuente? ¿Cómo son? ¿Cuáles sí y cuáles no?
- Qué son y cómo funcionan los servidores de estas aplicaciones. ¿Cuál es su papel en la nube?

Sería conveniente que los alumnos, al margen de las indicaciones que se dan en la resolución de los casos prácticos, elaborasen sus propias guías de instalación y configuración del servicio, basándose en su propia experiencia. Este ejercicio habría que valorarlo como un trabajo. No hay mejor manual que el que uno mismo se elabora.

Aunque los casos prácticos se realicen en unos pocos equipos hay que fomentar la participación de todos los alumnos. Sobre la marcha se pueden ir lanzando preguntas que les mantengan interesados en la práctica y fomenten el diálogo constructivo entre ellos. Para ello, se pueden utilizar los recursos de la web educativa 2.0, como blogs, wikis, vídeos y demás recursos, que se están estudiando en este módulo de aplicaciones web.

## **Atención a la diversidad**

Esta unidad hace referencia a muchos conceptos previos que, teóricamente, los alumnos deben haber aprendido en el Módulo Profesional: Aplicaciones Ofimáticas del primer curso de este ciclo formativo, y al concepto de servidor web local y externo de la primera unidad.

Desde esta unidad el profesor hará un recordatorio de aquellos conceptos que puedan haber quedado olvidados o no suficientemente aprendidos y comprendidos.

Si algunos alumnos tuvieran problemas de aprendizaje deberíamos incidir, al trabajar con ellos, en los conceptos más básicos y relevantes, y dejar en segundo término los detalles complementarios. También es muy importante, en esas circunstancias, llevar un control exhaustivo de las actividades que se les proponga a dichos alumnos, sin que ello incida en la marcha normal de la clase.

### **Recursos didácticos**

Para desarrollar esta unidad correctamente son necesarios los paquetes para instalar los módulos Mediawiki, docuwiki, WordPress del proyecto bitnami.org, tanto para Ubuntu GNU/Linux como para Windows. El alumno puede descargárselos de la página oficial de bitnami.

Se utilizarán la plataforma educativa del centro Moodle para tareas, apuntes, material y foro

### **Recursos materiales**

Es imprescindible que todos los alumnos dispongan de un ordenador para realizar sus tareas.

Es fundamental que estos ordenadores dispongan de conexión a Internet, ya que va a ser su fuente externa de conocimiento al que deberán acudir resolver las dudas y actividades. Puede que necesiten utilizar la conexión incluso para descargarse las últimas versiones de los paquetes con los que necesitan trabajar o realizar una práctica en un servidor externo.

## <span id="page-18-0"></span>*Unidad 3: "Almacenamiento web y multimedia".*

En esta unidad se trabajará la gestión de los archivos guardados, no en el equipo local, sino alojados en los diferentes servicios existentes en Internet.

## **Objetivos**

- Establecer la utilidad de los servicios de almacenamiento web de archivos.
- Describir diferentes aplicaciones de gestión de archivos en la red.
- Instalar aplicaciones web de gestión de archivos propios en la red.
- Gestionar las cuentas de usuario de estas aplicaciones.
- Aplicar criterios de seguridad en el acceso de los usuarios.
- Reconocer las prestaciones específicas de todas las aplicaciones instaladas.

## **Criterios de evaluación**

- a) Se ha establecido la utilidad y ventajas de un servicio de gestión de archivos web.
- b) Se han descrito diferentes aplicaciones de gestión de archivos web.
- c) Se ha instalado y adaptado una herramienta de gestión de archivos web.
- d) Se han creado y clasificado cuentas de usuario en función de sus permisos.
- e) Se han gestionado archivos y directorios.
- f) Se han aplicado criterios de indexación sobre los archivos y directorios.
- g) Se ha descrito la seguridad del gestor de archivos.

#### **A. Conceptos**

#### **1. Introducción a la gestión de archivos web**

Almacenamiento en la red

Almacenamiento de archivos multimedia

#### **2. Servicios de almacenamiento web**

Generalidades de los servicios de almacenamiento web

Dropbox

Otros servicios de almacenamiento web

#### **4. Gestión de servicios web multimedia**

Gestores web de audio digital

Gestores web de imagen digital

Gestores web de vídeo digital

#### **B. Procedimientos**

- Conocer qué son los servicios y aplicaciones para gestionar archivos de forma remota.
- Aprender a subir, modificar y eliminar archivos de estos sistemas.
- **Tratamiento de material multimedia en la web**
- Comprender las diferencias entre las soluciones existentes.
- **Instalar en un servidor local aplicaciones de almacenamiento web, y de gestores web** multimedia
- Gestionar los usuarios y los permisos en las aplicaciones de almacenamiento web instaladas
- Realizar casos prácticos de sincronización de archivos y de compartición de archivos

#### **C. Actitudes**

- Hay que fomentar el interés por este tipo de herramientas, ya que permiten compartir archivos más fácilmente en Internet y dan gran variedad de soluciones de tratamiento de archivos multimedia
- Valorar las ventajas del almacenamiento web

### **Orientaciones pedagógicas**

En esta unidad no hay muchos conceptos nuevos, pero todos deben quedar claros. Es necesario insistir en ellos y pedir a los alumnos que expresen con sus palabras lo que han entendido, que describan los conceptos y razonen sobre su utilidad.

Es interesante dejar una puerta abierta a que los alumnos investiguen. Por ejemplo, se les puede plantear que busquen en revistas, artículos técnicos, cursos, manuales, etcétera, conceptos sobre este tipo de aplicaciones web que no estén reflejados en el libro para que intenten explicar cuál es su significado y utilidad. La investigación se puede plantear como un trabajo de ampliación individual, por parejas o en grupos. También se pueden abordar temas que por el nivel del ciclo no deberían conocer pero que en los ciclos superiores seguro que trabajarán.

A modo de ejemplo, los siguientes temas no se han tratado en el libro y sería útil investigarlos:

- ¿Qué son y cómo funcionan los servidores de estas aplicaciones? ¿Cuál es su papel en la nube?
- Buscar información sobre otras aplicaciones de tratamiento de archivos multimedia en la web o en móviles.

Sería conveniente que los alumnos, al margen de las indicaciones que se dan en la resolución de los casos prácticos, elaborasen sus propias guías de instalación y configuración del servicio, basándose en su propia experiencia. Este ejercicio habría que valorarlo como un trabajo. No hay mejor manual que el que uno mismo se elabora.

Aunque los casos prácticos se realicen en unos pocos equipos hay que fomentar la participación de todos los alumnos. Sobre la marcha se pueden ir lanzando preguntas que les mantengan interesados en la práctica y fomenten el diálogo constructivo entre ellos. Para ello, se pueden utilizar los recursos de la web educativa 2.0, como blogs, wikis, vídeos y demás recursos, que se están estudiando en este módulo de aplicaciones web.

## **Atención a la diversidad**

Esta unidad hace referencia a muchos conceptos generales de tratamiento multimedia e Internet.

Desde esta unidad el profesor hará un repaso de conceptos que no se hayan adquirido o.

Si algunos alumnos tuvieran problemas de aprendizaje deberíamos incidir, al trabajar con ellos, en los conceptos más básicos y relevantes, y dejar en segundo término los detalles complementarios. También es muy importante, en esas circunstancias, llevar un control exhaustivo de las actividades que se les proponga a dichos alumnos, sin que ello incida en la marcha normal de la clase.

Se pueden diseñar actividades interactivas de repaso o de ampliación para colgar en la plataforma de e-learning del centro (un Moodle).

#### **Recursos didácticos**

Para desarrollar esta unidad correctamente son necesarios los paquetes para instalar los módulos Gallery, Coppermine, Owncloud del proyecto bitnami.org, tanto para Ubuntu GNU/Linux como para Windows.

Es interesante trabajar con la plataforma educativa del centro.

#### **Recursos materiales**

Es imprescindible que todos los alumnos dispongan de un ordenador para realizar sus tareas.

Es fundamental que estos ordenadores dispongan de conexión a Internet, ya que va a ser su fuente externa de conocimiento a la que deberán acudir para resolver las dudas y actividades. Además necesitarán la conexión para descargarse las últimas versiones de los paquetes con los que necesitan trabajar y gestionar las aplicaciones de almacenamiento web online.

## <span id="page-21-0"></span>*Unidad 4: ·Sistemas Gestores de Contenidos"*

En esta unidad se trabajará la utilidad de los sistemas gestores de contenidos o CMS. El alumnado aprenderá a usar estos sistemas en lugar de las tradicionales páginas web, que resultan muy costosas en cuanto a su elaboración, puesta a punto y mantenimiento.

Los CMS incorporan páginas web dinámicas que permiten al usuario acceder a datos de forma prácticamente transparente, de manera que su administración es más sencilla.

En la unidad primero se explican las generalidades de los CMS. A continuación, se entra en detalle en la instalación, configuración y personalización de uno de ellos, Joomla!

## **Objetivos**

- Conocer las características generales de los gestores de contenidos.
- **IDENTIFICAR INSTERNATISTS** 1 dentificar los requerimientos necesarios para instalar gestores de contenidos.
- Realizar la instalación de un sistema gestor de contenidos.
- $\blacksquare$ Identificar los elementos que componen el sistema gestor de contenidos.
- Gestionar usuarios con roles diferentes.
- Personalizar la interfaz del gestor de contenidos.
- **Instalar y configurar los módulos y menús necesarios.**
- **Instalar y configurar extensiones para añadir funcionalidades.**
- Hace copias de seguridad y las restaura.
- Realiza tareas de actualización del gestor de contenidos, especialmente las de seguridad.
- Realiza pruebas de funcionamiento del sistema.
- Activar y configurar mecanismos de seguridad proporcionados por el propio gestor de contenidos.

## **Criterios de evaluación**

- a) Se ha establecido la utilidad de usar un gestor de contenidos
- b) Se han identificado los requerimientos necesarios para instalar gestores de contenidos.
- c) Se han gestionado usuarios con roles diferentes.
- d) Se ha personalizado la interfaz del gestor de contenidos.
- e) Se han realizado pruebas de funcionamiento.
- f) Se han realizado tareas de actualización del gestor de contenidos, especialmente las de seguridad.
- g) Se han instalado y configurado los módulos y menús necesarios.
- h) Se han instalado y configurado extensiones adicionales.
- i) Se han activado y configurado los mecanismos de seguridad proporcionados por el propio gestor de contenidos.
- j) Se han habilitado foros y establecido reglas de acceso.
- k) Se han realizado pruebas de funcionamiento.
- l) Se han realizado copias de seguridad de los contenidos del gestor.

### **Contenidos**

#### **A. Conceptos**

#### **1. ¿Qué es un Sistema de Gestión de Contenidos (CMS)?**

Funciones básicas de un gestor de contenidos

Características generales de los sistemas de gestión de contenidos

#### **2. Joomla!**

Elementos de Joomla!

Características de Joomla!

Instalación de Joomla!

#### **3. Estructura del CMS Joomla!**

Frontend (parte pública del CMS)

Backend (centro de administración del CMS)

Botones de acceso rápido

Barra de menús desplegables: menú principal

#### **3.1. Configuración global y aspecto de Joomla!**

#### **3.2. Usuarios de Joomla!**

Registro de usuarios

#### **3.3. Organización de los contenidos**

- **3.4. Gestión de menús**
- **3.5. Gestión de contenidos**
- **3.6. Gestor de la página de inicio**

#### **3.7. Gestión de extensiones (componentes, módulos, plugins, etcétera)**

- **Formularios y acceso a Base de Datos**
- **Galería de imágenes**
- **Idiomas**
- **Eventos**
- **Tienda Virtual**
- **3.8. Gestión de plantillas**
- **3.9. Sindicación**
- **3.10. Copia y restauración del portal Joomla!**
- **3.11. Actualización de Joomla!**
- **3.12. SEO en Joomla!**
- **4. Otros CMS: Prestashop**
	- **4.1. Instalación**
	- **4.2. Personalización de la Plantilla**
	- **4.3. Estructura de Prestashop**
		- **Catálogo**
		- **Fabricantes**
		- **Clientes**
		- **Pedidos**
		- **Transporte**
		- **Pagos**

#### **B. Procedimientos**

- Conocer qué son los sistemas gestores de contenidos o CMS.
- **Instalar CMS en servidor local o público**
- Conocer su estructura, cómo se crean y de qué manera se organizan los contenidos.
- **Configurar SEO en un CMS**
- Comprobar cómo se comportan los diferentes perfiles de usuarios.
- **Personalizar el portal.**
- **Estructurar la información y los menús**
- **Instalar extensiones**
- Realizar copias de seguridad y restaurarlas
- Actualizar el CMS
- Gestionar los usuarios y los permisos
- Desarrollar una página que abarque todos los contenidos con el CMS
- **Desarrollar una tienda virtual.**

#### **C. Actitudes**

- Hay que fomentar el interés por este tipo de herramientas para la creación de portales corporativos, empresariales, comerciales.
- Valorar las ventajas de la utilización de los CMS frente al desarrollo propio de las páginas web.
- Valorar el uso de los CMS en el mundo laboral, viendo las posibles salidas laborales con el uso de esta herramienta y los CMS más utilizados.

## **Orientaciones pedagógicas**

Esta unidad incluye muchos conceptos nuevos, y debe quedar clara la interrelación entre ellos. Los alumnos deben poder expresar correctamente con sus palabras lo que han entendido, que describan los conceptos y razonen sobre su utilidad.

Es interesante dejar una puerta abierta a que los alumnos investiguen. Por ejemplo, se les puede plantear que busquen en revistas, artículos técnicos, cursos, manuales, etcétera, conceptos sobre este tipo de aplicaciones web que no estén reflejados en el libro para que intenten explicar cuál es su significado y utilidad. La investigación se puede plantear como un trabajo de ampliación individual, por parejas o en grupos. También se pueden abordar temas que por el nivel del ciclo no deberían conocer pero que en los ciclos superiores seguro que trabajarán.

A modo de ejemplo, los siguientes temas no se han tratado en el libro y sería útil trabajarlos:

- **Investigar y comparar Joomla! y Prestashop con otras plataformas existentes, ya sean de** software libre o comerciales.
- Buscar qué otros componentes sería interesante integrar dentro del CMS.

Sería conveniente que los alumnos, al margen de las indicaciones que se dan en la resolución de los casos prácticos, elaborasen sus propias guías de instalación y configuración del servicio, basándose en su propia experiencia. Este ejercicio habría que valorarlo como un trabajo. No hay mejor manual que el que uno mismo se elabora.

Cada alumno debe desarrollar su propia página personalizada con el contenido que ellos consideren. Sobre la marcha se puede crear un foro en la plataforma educativa virtual del centro que fomente el diálogo constructivo entre ellos.

### **Atención a la diversidad**

Esta unidad hace referencia a muchos conceptos nuevos de este curso, pero en las unidades anteriores ya se han analizado y utilizado varios CMS, lo que ayudará en la comprensión del contenido de esta.

Desde esta unidad el profesor hará un recordatorio de aquellos conceptos que puedan haber

quedado olvidados o no suficientemente aprendidos y comprendidos.

Si algunos alumnos tuvieran problemas de aprendizaje deberíamos incidir, al trabajar con ellos, en los conceptos más básicos y relevantes, y dejar en segundo término los detalles complementarios.

También es muy importante, en esas circunstancias, llevar un control exhaustivo de las actividades que se les proponga a dichos alumnos, sin que ello incida en la marcha normal de la clase.

### **Recursos didácticos**

Para desarrollar esta unidad correctamente, se parte del servidor local que se ha instalado o del servidor público que se vieron en la unidad 1. Además son necesarios los paquetes de:

- Joomla para Windows o Linux
- Jevents
- CKForms
- PhocaGallery
- Virtuemart, JoomShopping
- Prestashop, OsComerce

Estas aplicaciones o extensiones pueden variar dependiendo de si están actualizadas o si hay nuevas aplicaciones con mejores prestaciones. A

Además se utilizarán manuales, tutoriales y video tutoriales de cada aplicación o extensión cuyo enlace se dejará en la plataforma del centro.

#### **Recursos materiales**

Es imprescindible que todos los alumnos dispongan de un ordenador para realizar sus tareas y la conexión a Internet, ya que va a ser su fuente externa de conocimiento a la que deberán acudir para resolver las dudas y actividades, y la necesitarán para descargarse las últimas versiones de los paquetes con los que necesitan trabajar.

## <span id="page-26-0"></span>*Unidad 5: "Entornos virtuales de aprendizaje".*

En esta unidad se trabajarán las herramientas de aprendizaje electrónico en línea (on-line elearning). Se trata de mostrar las posibilidades que ofrecen el mundo de la formación y la educación electrónicas. Una vez descrito el ámbito general, se trabajarán en detalle la instalación, configuración y personalización de uno de estos sistemas: Moodle. Los alumnos ya han utilizado a lo largo del curso esta aplicación (a nivel de usuario). Con esta unidad podrán tener una visión de administrador de este entorno virtual de aprendizaje.

## **Objetivos**

- Establecer la utilidad y contextos de explotación de las plataformas e-learning.
- Instalar el LMS Moodle.
- Personalizar la instalación de Moodle.
- Gestionar las cuentas de usuario y grupos, así como las fuentes de autenticación.
- Aplicar criterios de seguridad.
- Reconocer las prestaciones específicas de los módulos del LMS.
- Conocer aplicaciones que generen contenidos de aprendizaje en formato estándar para los LMS.
- Realizar copias de seguridad y actualizaciones de la plataforma.

## **Criterios de evaluación**

- a) Se ha establecido la utilidad de usar un gestor de aprendizaje a distancia
- b) Se ha reconocido la estructura del sitio y la jerarquía de directorios generada.
- c) Se han realizado modificaciones en la estética o aspecto del sitio.
- d) Se han manipulado y generado perfiles personalizados.
- e) Se ha comprobado la funcionalidad de las comunicaciones mediante foros, consultas, entre otros.
- f) Se han importado y exportado contenidos en distintos formatos.
- g) Se han realizado copias de seguridad y restauraciones.
- h) Se han realizado informes de acceso y utilización del sitio.
- i) Se ha comprobado la seguridad del sitio.
- j) Se ha elaborado documentación orientada a la formación de usuarios.

## **Contenidos**

#### **A. Conceptos**

#### **1. Entornos virtuales de aprendizaje EVA**

Sistemas de gestión de contenidos de aprendizaje (LCMS)

Sistemas de gestión de aprendizaje (LMS)

Sistemas de comunicación

- **2. Características básicas de los sistemas e-learning**
- **3. Moodle**

Instalación y configuración de Moodle

#### **4. La gestión de usuarios del sistema de e-learning**

Diferentes fuentes de validación de usuarios del sistema

- **5. La administración básica del sistema de e-learning**
- **6. La gestión de cursos en el sistema e-learning**
- **7. Copias de seguridad de los cursos y restauración**
- **8. Repositorios**
- **9. Los módulos en sistemas de e-learning: tipos y configuración**
- **10. Mecanismos básicos de seguridad del sistema e-learning**
- **11. El procedimiento de actualización del sistema e-learning**

#### **B. Procedimientos**

- Conocer qué son los entornos de aprendizaje en línea.
- Instalar Moodle en un servidor local y personalizarlo
- Crear y gestionar cursos, usuarios, registro, actividades, tareas, repositorios y matriculación
- Utilizar las distintas actividades y tareas
- Realizar casos prácticos de cursos, usuarios y matriculaciones.

#### **C. Actitudes**

• Hay que fomentar el interés en el potencial que este tipo de herramientas puede tener en las empresas y en el ámbito de la formación.

.

Valorar las ventajas del uso de sistemas e-lerning

## **Orientaciones pedagógicas**

En esta unidad no hay muchos conceptos nuevos, pero todos deben quedar claros. Es necesario insistir en ellos y pedir a los alumnos que expresen con sus palabras lo que han entendido, que describan los conceptos y razonen sobre su utilidad.

Es interesante dejar una puerta abierta a que los alumnos investiguen. Por ejemplo, se les puede plantear que busquen en revistas, artículos técnicos, cursos, manuales, etcétera, conceptos sobre este tipo de aplicaciones ofimáticas web que no estén reflejados en el libro para que intenten explicar cuál es su significado y utilidad. La investigación se puede plantear como un trabajo de ampliación individual, por parejas o en grupos. También se pueden abordar temas que por el nivel del ciclo no deberían conocer pero que en los ciclos superiores seguro que trabajarán.

A modo de ejemplo, los siguientes temas no se han tratado en el libro y sería útil trabajarlos:

- Investigar y comparar Moodle con otras plataformas existentes, ya sean de software libre o comercial.
- Buscar información sobre cómo integrar Moodle con el resto de aplicaciones CMS que se han trabajado en el libro.
- Encontrar otros componentes útiles para integrar dentro de Moodle.

Sería conveniente que los alumnos, al margen de las indicaciones que se dan en la resolución de los casos prácticos, elaborasen sus propias guías de instalación y configuración del servicio, basándose en su propia experiencia. Este ejercicio habría que valorarlo como un trabajo. No hay mejor manual que el que uno mismo se elabora.

Aunque los casos prácticos se realicen en unos pocos equipos hay que fomentar la participación de todos los alumnos. Sobre la marcha se pueden ir lanzando preguntas que les mantengan interesados en la práctica y fomenten el diálogo constructivo entre ellos. Para ello, se pueden utilizar los recursos de la web educativa 2.0, como blogs, wikis, vídeos y demás recursos, que se están estudiando en este módulo de aplicaciones web.

## **Atención a la diversidad**

- Esta unidad hace referencia a muchos conceptos nuevos de este curso, pero en las unidades anteriores ya se han analizado y utilizado varios CMS, lo que ayudará en la comprensión del contenido de esta.
- Desde esta unidad el profesor hará un recordatorio de aquellos conceptos que puedan haber quedado olvidados o no suficientemente aprendidos y comprendidos.
- Si algunos alumnos tuvieran problemas de aprendizaje deberíamos incidir, al trabajar con ellos, en los conceptos más básicos y relevantes, y dejar en segundo término los detalles complementarios.
- También es muy importante, en esas circunstancias, llevar un control exhaustivo de las actividades que se les proponga a dichos alumnos, sin que ello incida en la marcha normal de la clase.
- Se pueden diseñar actividades interactivas de repaso o de ampliación para colgar en la plataforma de e-learning del centro (Moodle). En este caso, se puede enseñar a los alumnos a crear alguna de estas actividades, o que aprendan a cargarlas en sus propios EVA.

## **Recursos didácticos**

 Para desarrollar esta unidad correctamente son necesarios los paquetes de Moodle, tanto para Ubuntu GNU/Linux como para Windows.

### **Recursos materiales**

- Es imprescindible que todos los alumnos dispongan de un ordenador para realizar sus tareas.
- Es fundamental que estos ordenadores disponga de conexión a Internet, ya que va a ser su fuente externa de conocimiento a la que deberán acudir para resolver las dudas y actividades. Además, necesitan la conexión para descargarse las últimas versiones de los paquetes con los que necesitan trabajar.

# **8.Metodología**

La metodología que a continuación se detalla, se lleva a cabo de manera secuencial y ordenada, partiendo de un nivel básico y siguiendo un orden de dificultad creciente.

- Desde una *perspectiva global*, la metodología empleada se puede considerar en espiral, ya que nunca se dejará de lado conocimientos adquiridos previamente, sino que se aprovecharán éstos para ir ampliándolos cada vez más.
- Descendiendo al día a día, **la metodología como realidad en el aula**, estará basada en breves exposiciones teóricas, seguidas de ejercicios de clase y de supuestos prácticos que se realizarán en las zonas de taller.
- Básicamente, cada **unidad didáctica** constará de una *parte teórica* impartida por un profesor, basada en pequeñas introducciones a conceptos, seguidas de ejemplos simples, debiendo emplearse en estos un enfoque constructivista, haciendo reflexionar al alumno en lo ya aprendido y también hacerlo significativo, para que el alumno perciba la utilidad de los nuevos conceptos mediante casos prácticos útiles.

La metodología de este módulo se fundamentará en los siguientes aspectos:

- Al principio de curso se realizará una **prueba inicial** para comprobar los conocimientos previos del módulo e interés del alumnado. Esta evaluación inicial se tendrá en cuenta al principio de cada bloque temático, insistiendo en las lagunas de conocimiento del alumnado y motivando al alumnado con más conocimientos del tema a participar en las explicaciones. En los ejercicios de cada unidad, también se tendrá en cuenta los conocimientos previos ya que se comenzará con ejercicios básicos y se seguirá aumentando la complejidad; además, se propondrán ejercicios avanzados para los alumnos con más nivel en el tema.
- Para la explicación de cada bloque temático se realizará una exposición teórica de los contenidos de la unidad adecuada a los conocimientos previos del alumnado
- $\checkmark$  De forma voluntaria, los alumnos y alumnas pueden prepararse la exposición de alguna parte de la unidad para explicarla, con la ayuda del profesor, al resto de los compañeros en el aula.
- $\checkmark$  Posteriormente se realizarán una serie de ejercicios propuestos por el profesor y resueltos o/y comentados por él en clase. El objetivo de estos ejercicios es llevar a la práctica los conceptos teóricos que se asimilaron en la exposición teórica anterior.
- El profesor resolverá las dudas que puedan tener los alumnos, tanto teóricas como prácticas, incluso si él lo considerase necesario se realizarán ejercicios específicos que aclaren los conceptos que más cueste comprender a los alumnos.
- $\checkmark$  El profesor propondrá un conjunto de ejercicios, de contenido similar a los que ya se han resuelto en clase, que deberán ser resueltos por los alumnos, bien en clase o en casa. Es muy importante que el alumnado trabaje en casa los ejercicios para el seguimiento posterior de las clases.
- También se propondrán ejercicios avanzados para el alumnado con más conocimientos previos.
- Cuando los alumnos hayan realizado los ejercicios, éstos serán comentados y se resolverán las dudas en clase
- $\checkmark$  Se propondrá algún trabajo que englobe conocimientos de varios bloques temáticos para comprobar que los conocimientos mínimos exigidos en cada una de las unidades han sido satisfactoriamente asimilados por los alumnos.

 $\checkmark$  Para fomentar el autoaprendizaje se propondrán trabajos de investigación sobre los cuales los alumnos aprendan nuevos conocimientos o técnicas mediante sus propios medios.

El conjunto de actividades que se pueden desarrollar en una clase son muy variadas pero aquí se agrupan algunas que se prestan como idóneas para el desarrollo completo de los contenidos propuestos y además fomentan los temas transversales:

- $\checkmark$  Actividades individuales: lectura, estudio, reflexión y realización de ejercicios.
- $\checkmark$  Actividades grupo: decisiones, diseños, búsqueda y análisis de documentación técnica...
- Coloquios y mesas redondas en el que quepan temas transversales de actualidad, presentación de productos, etc.
- Actividades complementarias: Serán realizadas por aquellos alumnos/as que finalicen las actividades antes de lo habitual y tengan adquiridos los conceptos establecidos en cada unidad didáctica, para ampliar conocimientos sobre el tema que se está tratando.
- $\checkmark$  Actividades de refuerzo: Son actividades propuestas para aquellos alumnos/as que no hayan adquirido los conceptos y habilidades establecidos para alcanzar los distintos objetivos, de tal forma que puedan superar los mínimos exigibles.
- Trabajos y exposiciones: investigación sobre un tema relacionado con lo que se está tratando en clase y exposición de la información con desarrollo práctico.
- Proyecto: desarrollo de *todos* los contenidos vistos en clase referente a una unidad que personaliza el alumno
- $\checkmark$  Visitar empresas o a instituciones con instalaciones apropiadas con objeto de no perder el contacto con la realidad laboral y mejorar el conocimiento del tejido empresarial.
- $\checkmark$  Asistencia a presentaciones de productos comerciales o ferias temáticas del sector.

#### **Principios metodológicos y de fundamentos didácticos**

La metodología que vamos a desarrollar se basa en las siguientes características:

Activa: Se centrará en el alumno/a como protagonista de su propio aprendizaje y tenderá hacia la personalización de los procesos de enseñanza.

Participativa: Se alternarán las intervenciones del profesor con las de los alumnos, la consulta a otras fuentes de información y el uso de los medios audiovisuales.

Constructivista: A partir de los conocimientos previos del alumno/a, se desarrollan los nuevos conceptos y procedimientos, trabajando sobre situaciones concretas. Se desarrolla un aprendizaje significativo de conceptos y procedimientos.

#### **Promoción a la lectura.**

Partiendo de los objetivos recogidos en el Plan de Lectura del Centro y teniendo en cuenta la metodología propuesta para la asignatura creemos que todas las actividades están diseñadas para que el alumnado desarrolle las capacidades de leer, escribir y expresarse oralmente. Ya que, esta metodología no incluye estas acciones de forma puntual, sino que se realizan de forma continuada a lo largo del curso. (Ver programación de departamento)

#### **Plan de motivación**

Ver programación de departamento

## *Atención a las necesidades especiales*

<span id="page-32-0"></span>Al principio del curso escolar el profesorado conocerá las características y necesidades del alumnado a través de los informes de Seneca, reuniones con los tutores del curso anterior, observación del trabajo diario en el aula y comunicación directa con el alumno/a.

En las reuniones de equipo educativo se comentarán todas las necesidades especiales detectadas del alumnado y se adoptarán las medidas de accesibilidad, protocolo de actuación o metodología adecuada según las características del alumno/a. En todo momento se contará con el asesoramiento y colaboración del departamento de orientación del centro.

## *Atención a la diversidad*

<span id="page-32-1"></span>En el aula de informática y utilizando ordenadores personales, se aplican los conocimientos conseguidos a través de exposiciones del profesor, comentarios, reflexiones y después de un estudio del problema por parte del alumno. Durante las clases el profesorado responderá a las dudas del alumnado de forma colectiva o individual, aprovechando especialmente la realización de prácticas en el aula para la explicación, individual o a pequeños grupos, de contenidos y procedimientos que no se han asimilado por parte del alumnado. Se procurará que los alumnos con menos nivel estén situados en el aula al lado de otro con nivel más avanzado para que sirva de ayuda a los primeros.

Es importante que cada alumno lleve su propio ritmo de trabajo en la resolución de problemas, siempre que trabaje. El profesorado propondrá actividades de refuerzo al alumno o alumna que no haya superado contenidos previos.

El alumno que va adelantado al resto del grupo, bien sea porque ya conoce el tema o bien porque lo comprende rápidamente, será atendido con nuevos ejercicios más avanzados que serán corregidos por el profesor de forma individual y serán comentados al resto de la clase.

## *Alumnos repetidores*

<span id="page-32-2"></span>Se analizará en el equipo educativo los motivos de la repetición de los alumnos y se tomarán medidas individualizadas para evitar que terminen las convocatorias de los módulos sin titulación. En general, se realizará un control exhaustivo de las faltas y prácticas entregadas, además de implicar a dicho alumnado en la introducción de cada tema para su motivación.

#### **CLASES PRESENCIALES**

El 2º SMR está en horario de tarde de 3.00 a 9.30 horas. El módulo de aplicaciones web está formado por 30 alumnos/as. Este grupo está dividido en dos grupos: A con 23 alumnos/as y B con 13 alumnos, con horarios independientes.

## *Clases presenciales*

<span id="page-33-0"></span>La programación está diseñada en la enseñanza presencial apoyada en la plataforma Moodle, para presentar contenidos y la recogida de tareas.

La metodología a utilizar será activa*, investigadora, consultiva y potenciadora* de las iniciativas del alumno, sobre todo en la búsqueda de la información necesaria. Se propiciará que el alumnado sea sujeto activo de su propio aprendizaje, intentando igualmente fomentar el trabajo y la participación

Deberá evitarse, en lo posible, extenderse demasiado en las explicaciones que fomenten en el alumno la pasividad.

Se buscará el enfoque práctico de cada una de las explicaciones teóricas que se den en clase, reproduciendo, siempre que sea posible, supuestos y procesos análogos a los que tienen lugar en la vida laboral real.

El alumnado, a través de los contenidos que se le ofrecen en la plataforma Moodle, irá adquiriendo los conceptos básicos para del módulo. Las actividades de autoevaluación y las tareas afianzarán y concretarán su aprendizaje funcional.

Se suscitará el debate y la puesta en común de ideas, mediante la participación activa del alumnado a través del foro y del correo, respetando la pluralidad de opinión.

#### **Materiales Didácticos**

Se contemplan los siguientes materiales didácticos:

- Unidades didácticas expuestas en pantalla.
- Compartición escritorios alumnos y profesor.
- Videotutoriales de Internet.
- Tareas: El alumnado sube a la Moodle las tareas propuestas, el profesor corrige las tareas en clase.
- Foro: el alumnado puede preguntar dudas a través del foro, para que se resuelvan entre alumnado y profesor,
- Mensajes Moodle: el alumnado está en contacto con el profesor para cualquier duda o incidencia.
- Cuestionarios Moodle.
- Pruebas y exámenes a través de Internet: se establece un horario de la prueba o exámenes, al comienzo del horario se envía a cada alumno, por la plataforma o por correo electrónico, una tarea práctica que tienen que desarrollar, y al final del mismo tienen que enviarla a la profesora.
- Material de apoyo.

#### **Desarrollo de Clases**

Las clases se realizan mediante la siguiente forma:

- 1. Breve explicación de nuevos contenidos, indicando referencias para reforzar o ampliar
- 2. Planteamiento del trabajo para esa hora para cada alumno/a
- 3. Se establece entre todos un turno de dudas, compartiendo la pantalla/aplicación del profesor o de algún alumno/a
- 4. Al final de la clase se establezcan las siguientes tareas utilizando los recursos que están disponibles en la Moodle.

# <span id="page-34-1"></span><span id="page-34-0"></span>**9.Evaluación**

## *Instrumentos de evaluación.*

## **Evaluación formativa**

Formará parte del proceso de enseñanza-aprendizaje y su objeto será medir el grado de cumplimiento de los objetivos de la programación, para poder introducir mejoras en su desarrollo. De los resultados obtenidos obtendremos decisiones para adoptar cambios en la estrategia de enseñanza. Estos cambios pueden ser:

- Modificación de las siguientes actividades a realizar, reforzando los objetivos no cubiertos y desestimando las que propongan objetivos ya alcanzados.
- Modificación de las actividades a realizar para el próximo curso.
- Adaptaciones para alumnos y alumnas que muestren una desviación respecto al ritmo general del grupo.

La forma de llevarla a cabo será basándonos en la observación y anotación de las actividades realizadas por los alumnos y alumnas, valorando el grado de evolución en sus conocimientos, tanto de índole abstracta como prácticos.

Los resultados obtenidos serán importantes a la hora de llevar a cabo la evaluación de la programación del módulo.

### **Técnicas e instrumentos para la evaluación del alumnado:**

**Revisión de trabajos y documentos del alumnado:** Mediante el empleo de fichas de registro o cuadernillo de seguimiento del módulo y profesor/a. Con esta técnica se valoran especialmente los procedimientos y actitudes del alumnado. Sus momentos de utilización son de carácter habitual a lo largo de todo el curso.

**Participación en clase e intervenciones en la pizarra:** Mediante el empleo de fichas de registro o cuadernillo de seguimiento del módulo y profesor/a. Con esta técnica se valoran especialmente los conceptos y procedimientos del alumnado. Sus momentos de utilización son de carácter habitual a lo largo de todo el curso.

**Diálogos y entrevistas:** Mediante la utilización de guiones con diferentes grados de estructuración. Se pueden valorar los conceptos, los procedimientos y las actitudes del alumnado. Esta técnica debe utilizarse con carácter puntual y, posiblemente, limitándola a los caso de alumnos que presenten problemas particulares.

**Cuestionarios:** Utilizando cuestionarios previamente seleccionados para la valoración concretamente buscada. Con esta técnica se valoran los conceptos, procedimientos y actitudes del alumnado. Su utilización debe ser de carácter puntual y programado, generalmente a la finalización de una fase de aprendizaje. También pueden ser utilizados para la autovaloración del propio alumnado y para la valoración de conocimientos previos, antes de iniciar una nueva fase de aprendizaje.

**Trabajos y exposiciones:** Se pueden valorar los conceptos, los procedimientos y las actitudes del alumnado. Esta técnica se utiliza principalmente en el primer trimestre con carácter programado. Sirve para fomentar la participación, investigación, autoaprendizaje y la capacidad comunicativa del alumnado.

**Pruebas específicas:** *Exámenes* tradicionales en todas sus variantes (pruebas orales, escritas, prácticas, etc.) y *proyectos* (desarrollo práctico de todo lo aprendido referente, en nuestro caso, a una aplicación Web, con carácter individual y personalizado por el alumno/a) que engloban los contenidos de al menos una unidad. Su utilización será de carácter puntual y programado, generalmente a la finalización de una fase de aprendizaje o de una unidad didáctica. Con ellas se valoran principalmente los conceptos y los procedimientos adquiridos por el alumnado.

Los instrumentos anteriormente detallados y otros posibles instrumentos de evaluación se pueden agrupar en dos modalidades:

1. **Instrumentos de evaluación continua**, mediante los que se valoran especialmente los procedimientos que se están adquiriendo y las actitudes del alumnado: asistencia a clase, respuestas a preguntas y valoración de las intervenciones en clase o en foros, puntuaciones correspondientes a trabajos presentados individualmente o en grupos, y prácticas realizadas en clase.

2. **Instrumentos de evaluación programada**, mediante los que se valoran especialmente los conceptos y los procedimientos adquiridos por el alumnado: cuestionarios, exámenes escritos y orales, exámenes prácticos, ejercicios y pruebas objetivas, trabajos y proyectos.

## <span id="page-35-0"></span>*Instrumentos evaluación en clases*

Como instrumentos de evaluación se consideran los siguientes:

- Realización de las tareas.
- Observación sistemática del trabajo.
- Participación en las diferentes herramientas de comunicación.
- Realización de cuestionarios.
- Pruebas objetivas online.

## <span id="page-35-1"></span>*Calificación.*

El alumno para superar el módulo tiene que superar cada Resultado de Aprendizaje (calificación superior o igual a 5). Cada resultado de aprendizaje tiene un peso distinto según la dificultad y tiempo dedicado en el aula.

- RA1: 15%
- RA2: 15%
- RA3: 15%
- RA4: 40%
- RA5: 15%

La calificación del módulo será la media ponderada de las calificaciones de cada resultado de aprendizaje, incluyendo las calificaciones correspondientes, en su caso, a los ejercicios de recuperación. La calificación de un trimestre será la media ponderada de los resultados de aprendizaje vistos en ese trimestre.

Para evaluar cada resultado de aprendizaje hay un conjunto de instrumentos de evaluación con distintos pesos.

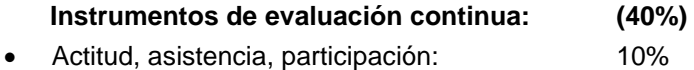

Trabajos, prácticas o exposiciones: 30%

#### **Instrumentos de evaluación programada: (60%)**

 Se realizarán varias pruebas en cada evaluación que podrán consistir en exámenes o entrega de proyectos.

Cada trabajo, práctica, exposición, proyecto o examen tiene un peso en función del tiempo dedicado en clase a la materia correspondiente. La suma de los pesos de las distintas pruebas deberá coincidir con lo especificado en "instrumentos de evaluación continua" y en "instrumentos de evaluación programada" respectivamente. En el Anexo II, para cada instrumento de evaluación se detalla los criterios que evalúa y el peso en la calificación. Si no se realizara alguno de los instrumentos de evaluación su peso se repartirían entre los restantes instrumentos.

Para la corrección de los instrumentos de evaluación se siguen unas rúbricas que se pueden consultar en el Anexo III.

En los exámenes el alumno/a deberá contestar preguntas teóricas/prácticas y realizar uno o varios ejercicios prácticos. Se procurará en la medida de lo posible la realización de ejercicios prácticos en los ordenadores y que conlleven el uso de las herramientas necesarias para su realización.

Las calificaciones trimestrales o finales se expresarán mediante la escala numérica de uno a diez sin decimales, considerándose positivas las calificaciones iguales o superiores a cinco y negativas las restantes.

En la calificación de la convocatoria Final se considerará así mismo el conjunto de los módulos profesionales, así como la competencia profesional característica del título de Técnico en Sistemas Microinformáticos y Redes. De igual forma se tendrá en cuenta la madurez del alumno en relación con sus posibilidades de inserción en el sector productivo o de servicios y de progreso en los estudios posteriores que pueda realizar.

Las tareas en el aula virtual TAV deberán tener establecido fecha de inicio y fecha de fin, por lo tanto debe ser entregadas en tiempo y también en la forma estipulada en la tarea.

Las tareas en el aula virtual constituyen un pilar básico sobre el que se asienta el trabajo y aprendizaje del alumno en la enseñanza presencial, además constituye una herramienta fundamental para la evaluación del alumnado, de esto se deriva su carácter individualizado.

Si se detecta que una tarea ha sido copiada total o parcialmente de otra entregada, ambas tareas serán calificadas con 0 puntos. Así mismo se hace constar en esta programación que la reiteración en la copia de tareas online por parte de un alumno o alumna en este módulo derivará en que tendrá que recuperar dicha evaluación y además será comunicado a Jefatura de Estudios, considerándose falta grave de disciplina.

En la realización de tareas, el plagio y la utilización de material no original, incluido aquél obtenido a través de Internet, sin indicación expresa de su procedencia y, si es el caso, permiso de su autor, podrá ser considerada causa de calificación de suspenso de dicha tarea.

Respecto a los alumnos con discapacidades, en la Orden de 29 de septiembre de 2010 que regula la evaluación, certificación, acreditación y titulación de la formación profesional inicial en Andalucía, dice que, de realizarse la adecuación de las actividades formativas, así como de los criterios y los procedimientos de evaluación cuando el ciclo formativo vaya a ser cursado por alumnado con algún tipo de discapacidad, garantizándose el acceso a las pruebas de evaluación.

**Esta adaptación en ningún caso supondrá la supresión de resultados de aprendizaje y objetivos generales del ciclo que afecten a la adquisición de la competencia general del título.**

## <span id="page-37-0"></span>*Recuperación*

Durante el primer y segundo trimestre, la recuperación de los alumnos / alumnas en algún resultado de aprendizaje no superado, se efectuará mediante la realización de actividades de recuperación, que normalmente incluirá una prueba objetiva. En algunos casos, la recuperación podría consistir en prácticas específicas de los criterios de evaluación que el alumno/alumna no hubiese superado. En el aula virtual se pondrá todo el material necesario para las actividades y pruebas de recuperación.

## <span id="page-37-1"></span>*Evaluación Final*

El alumnado que tenga módulos profesionales no superados mediante evaluación parcial y, por tanto, no pueda cursar el módulo profesional de formación en centros de trabajo, continuará con las actividades lectivas hasta la fecha de finalización del régimen ordinario.

Con este fin, el profesorado del equipo docente, junto con el equipo directivo del centro, establecerá, para este periodo del curso escolar, un horario para el profesorado que posibilite atender tanto las actividades de refuerzo destinadas a superar los módulos profesionales pendientes de evaluación positiva como el seguimiento de los alumnos y alumnas que están realizando la formación en centros de trabajo. La dedicación horaria del profesorado a las actividades de refuerzo será como mínimo del 50% de las horas semanales asignadas a cada módulo profesional.

A la evaluación Final de este módulo concurrirán sólo los alumnos y alumnas que no hayan superado algún resultado de aprendizaje durante la primera y segunda evaluación. Las clases de recuperación se adaptarán a las necesidades de recuperación del alumno, es decir, los resultados de aprendizaje que no haya superado. En el examen de la evaluación Final el alumnado habrá de solucionar sólo cuestiones relativas a los resultados de aprendizaje que no hayan alcanzado evaluación positiva.

Las actividades de refuerzo consistirán en:

- Repaso de los contenidos fundamentales
- Realización de las prácticas más fundamentales o más complicadas del curso
- Realización de ejercicios de refuerzo
- Resolución de dudas
- Resolución de exámenes del curso

## <span id="page-38-0"></span>*Evaluación de la práctica docente*

El profesorado debe evaluar los procesos de enseñanza y su propia práctica docente en relación con el currículo, así como el proyecto curricular y la programación de aula emprendida, en virtud de su desarrollo real y de su adecuación a las características específicas y a las necesidades educativas de sus alumnos.

Algunos parámetros cuya evaluación resulta de interés son:

- Análisis de los resultados de los controles del alumnado
- La organización del centro y el aprovechamiento de sus recursos.
- El carácter de las relaciones entre profesores, alumnos, y profesores y alumnos.
- La Coordinación entre los órganos y personas responsables en el Centro de la planificación y desarrollo de la práctica docente.
- La relación con los padres, madres o tutores.
- La adecuación de los objetivos a las necesidades y características de los alumnos.
- La validez de la secuenciación de los objetivos
- La idoneidad de la metodología, así como de los materiales didácticos empleados.
- La validez de las estrategias de evaluación y promoción
- La adecuación de la orientación educativa
- Otros.

Para ello se realizará un cuestionario anónimo al alumnado y en el equipo educativo se debatirá el contenido de los cuestionarios, análisis de resultados y adecuación de la programación. Así, el proceso de enseñanza-aprendizaje debe ser objeto de una profunda reflexión por parte del profesorado, no exenta de autocrítica, que ha de servir para modificar aquellos aspectos de la práctica docente que se hayan revelado como poco adecuados a las características de los alumnos y al contexto del Centro con el fin de ir mejorando paulatinamente la calidad de la intervención educativa.

# <span id="page-39-0"></span>**10. Temas transversales.**

Los temas transversales más fáciles de trabajar en este módulo son:

- Educación ambiental, educación moral y cívica
- Igualdad entre los sexos
- Salud laboral

La insistencia en la buena presentación de los trabajos, como también en la correcta y adecuada expresión, ayudan a conseguir hábitos necesarios en un profesional.

El desarrollo de las actitudes abiertas hacia opiniones de otros, el rigor, y el esfuerzo por atender los detalles, como también el orden de realización de actividades y la puntualidad, ayudan a conseguir una inserción plena en una sociedad pluralista y democrática.

El adoptar una correcta y cómoda posición ante el monitor y el teclado, como la atención a la luminosidad adecuada en el puesto de trabajo, son normas a cultivar desde ahora, desterrando malos hábitos en los casos donde ya existen.

## <span id="page-39-1"></span>**11. Actividades complementarias y extraescolares**

Está recorrido en la memoria de departamento.

# <span id="page-40-1"></span><span id="page-40-0"></span>**12. ANEXOS**

## *Anexo I: Prueba Inicial*

- 1. ¿Qué es un servidor Web?
- 2. ¿Cuál es el cliente de un servidor web?
- 3. ¿Qué es HTTP?
- 4. Explica las diferencias entre página estática y dinámica
- 5. ¿Has subido alguna vez una página a un servidor? Explica cómo lo has hecho
- 6. ¿Has creado páginas web? ¿Con qué herramienta?
- 7. ¿Qué es Joomla?
- 8. ¿Qué es un CMS?
- 9. ¿Qué es Moodle?
- 10. ¿Has creado una tienda virtual? Explica cómo la has realizado
- 11. ¿Sabes algún nombre de herramientas para crear tiendas online?
- 12. Almacenamiento en la nube: ¿cómo lo puedes realizar?¿qué ventajas tiene?
- 13. ¿Qué es una aplicación web? ¿ qué ventajas tiene?
- 14. ¿Qué es una aplicación web ofimática? Nombra las que conozcas
- 15. Nombra aplicaciones web ofimáticas. Nombra las que conozcas
- 16. Nombra aplicaciones web multimedia. Nombra las que conozcas

## *Anexo II: Resultados de Aprendizaje, Criterios e Instrumentos de Evaluación*

<span id="page-41-0"></span>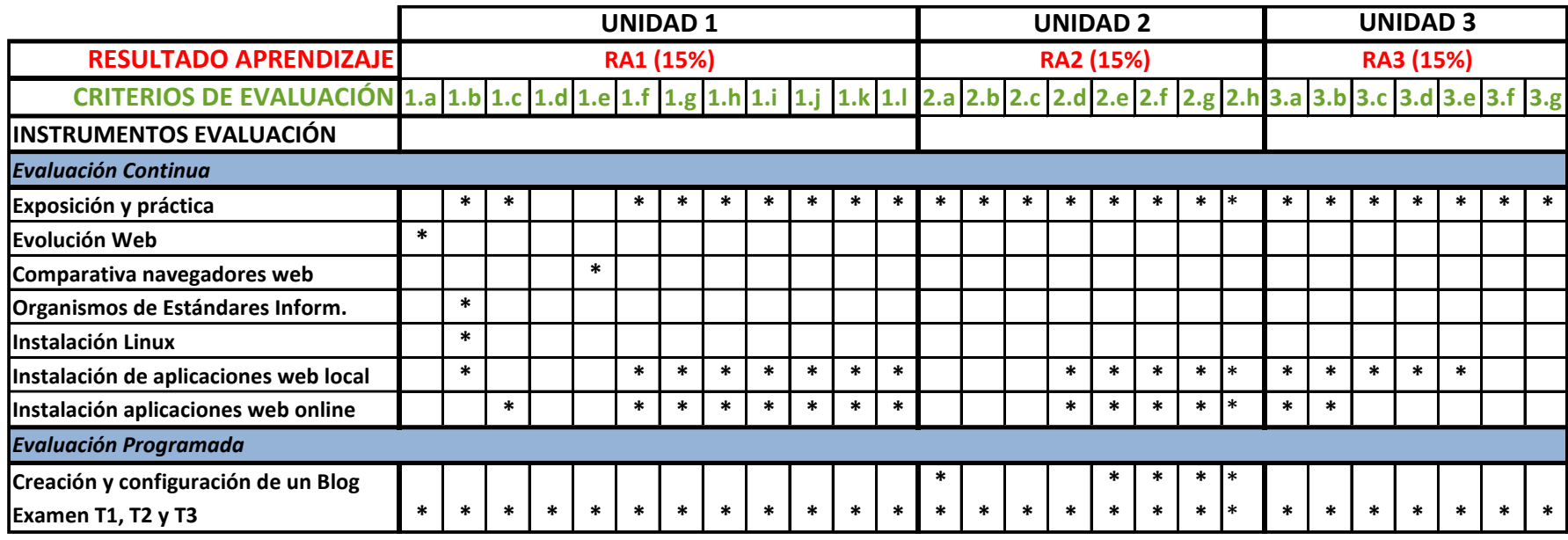

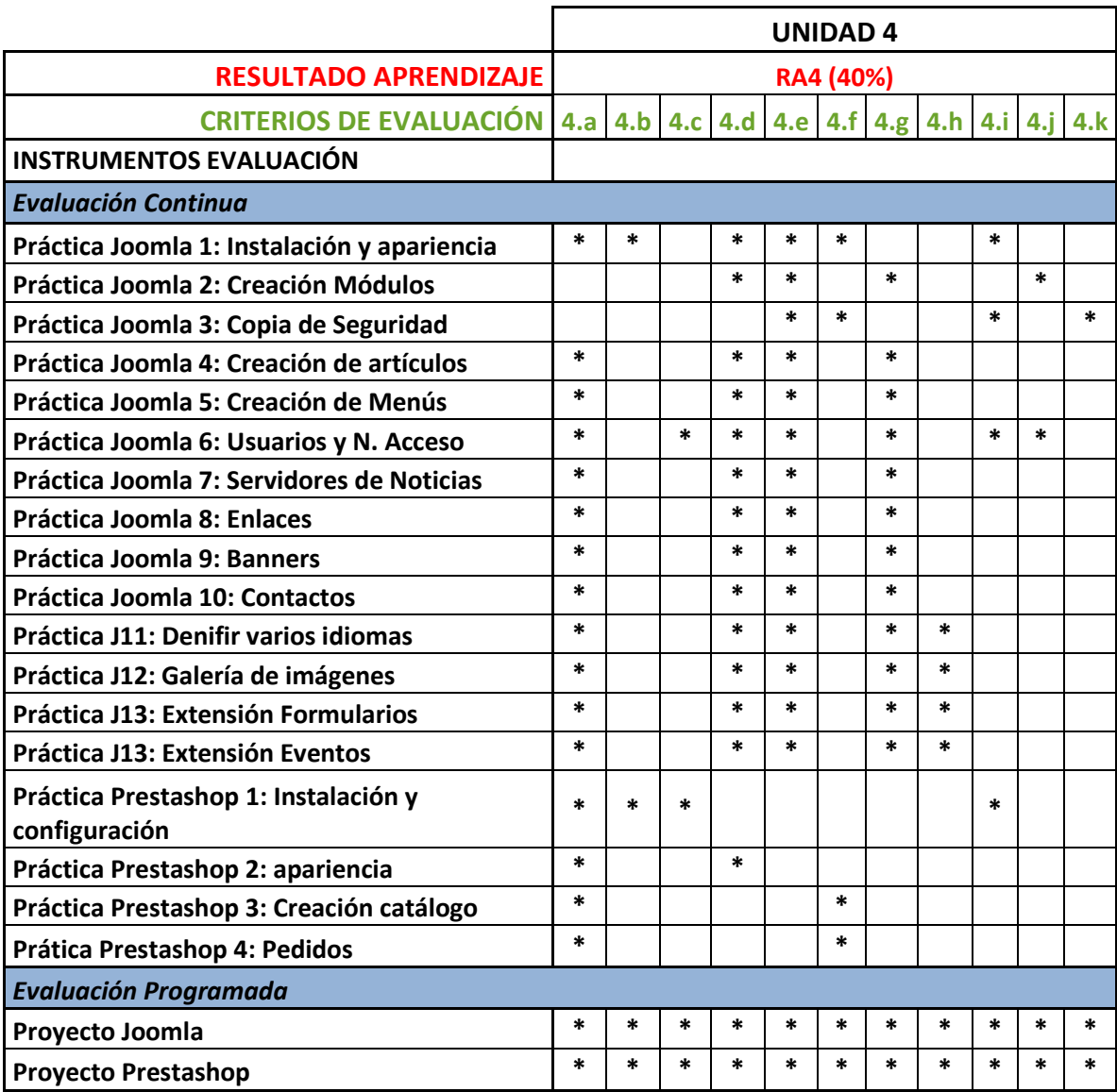

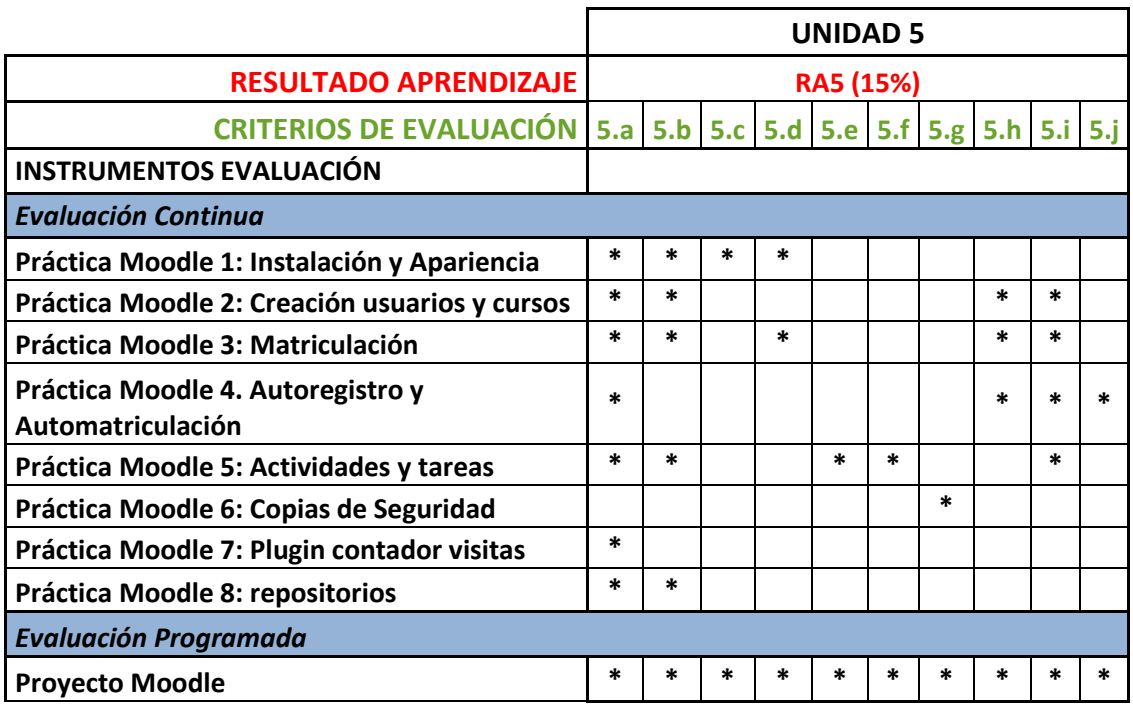

## <span id="page-44-0"></span>*Anexo III: Rúbricas de los instrumentos de evaluación*

## **Rúbrica para calificar prácticas**

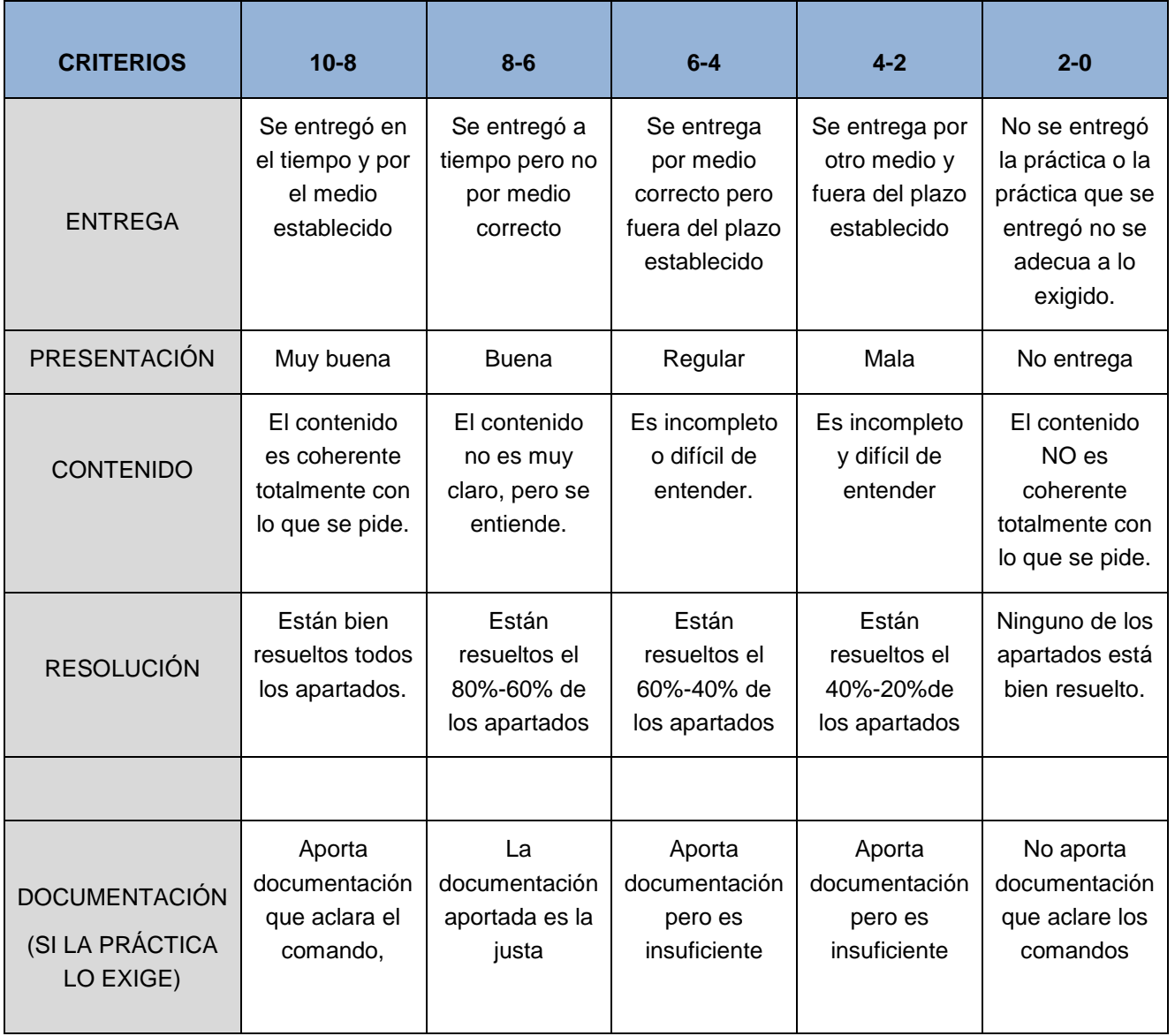

m.

٦

÷

## **Rúbrica para calificar exposiciones**

 $\overline{\phantom{a}}$ 

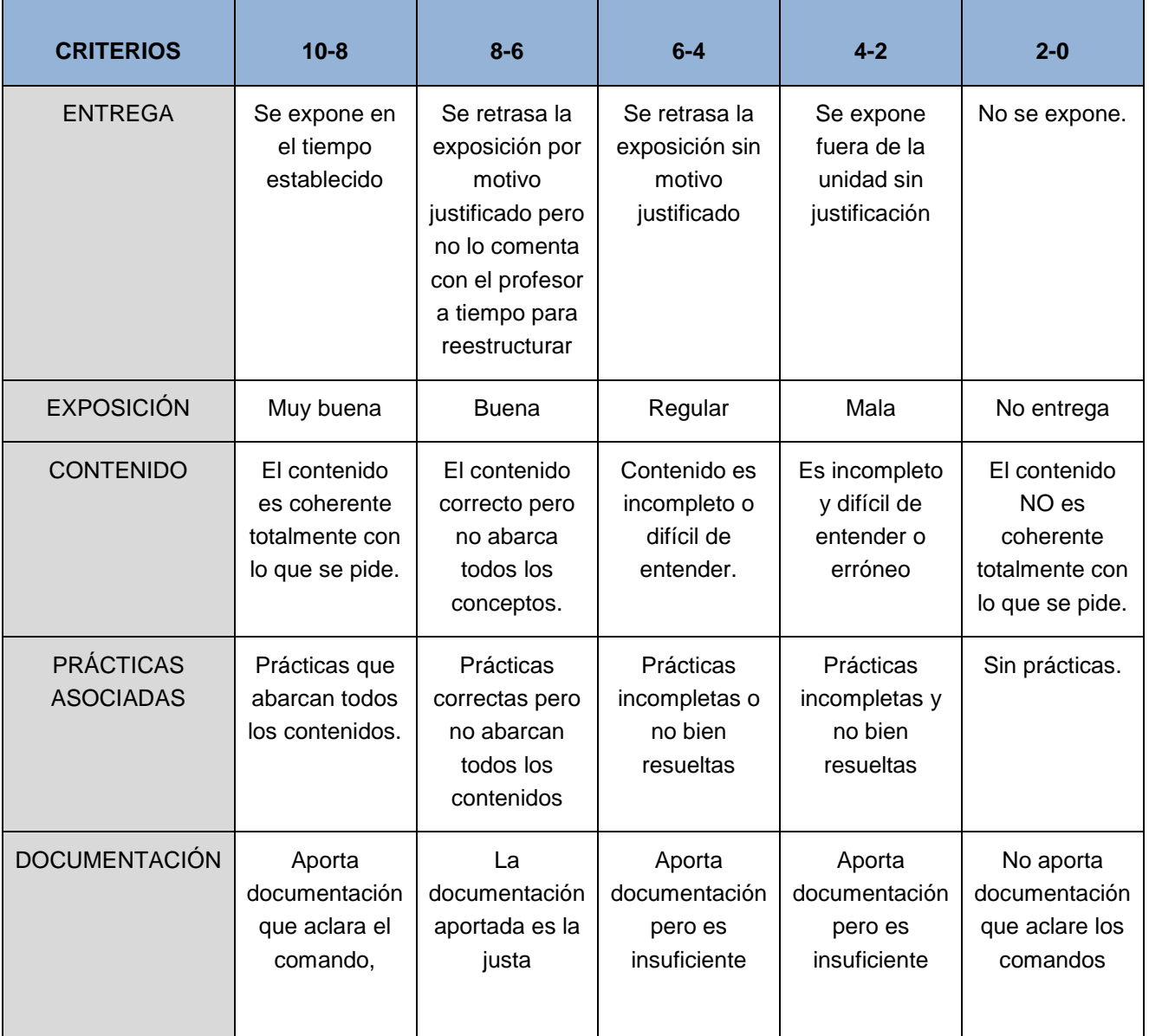

## **Rúbrica para calificar actitud y prácticas**

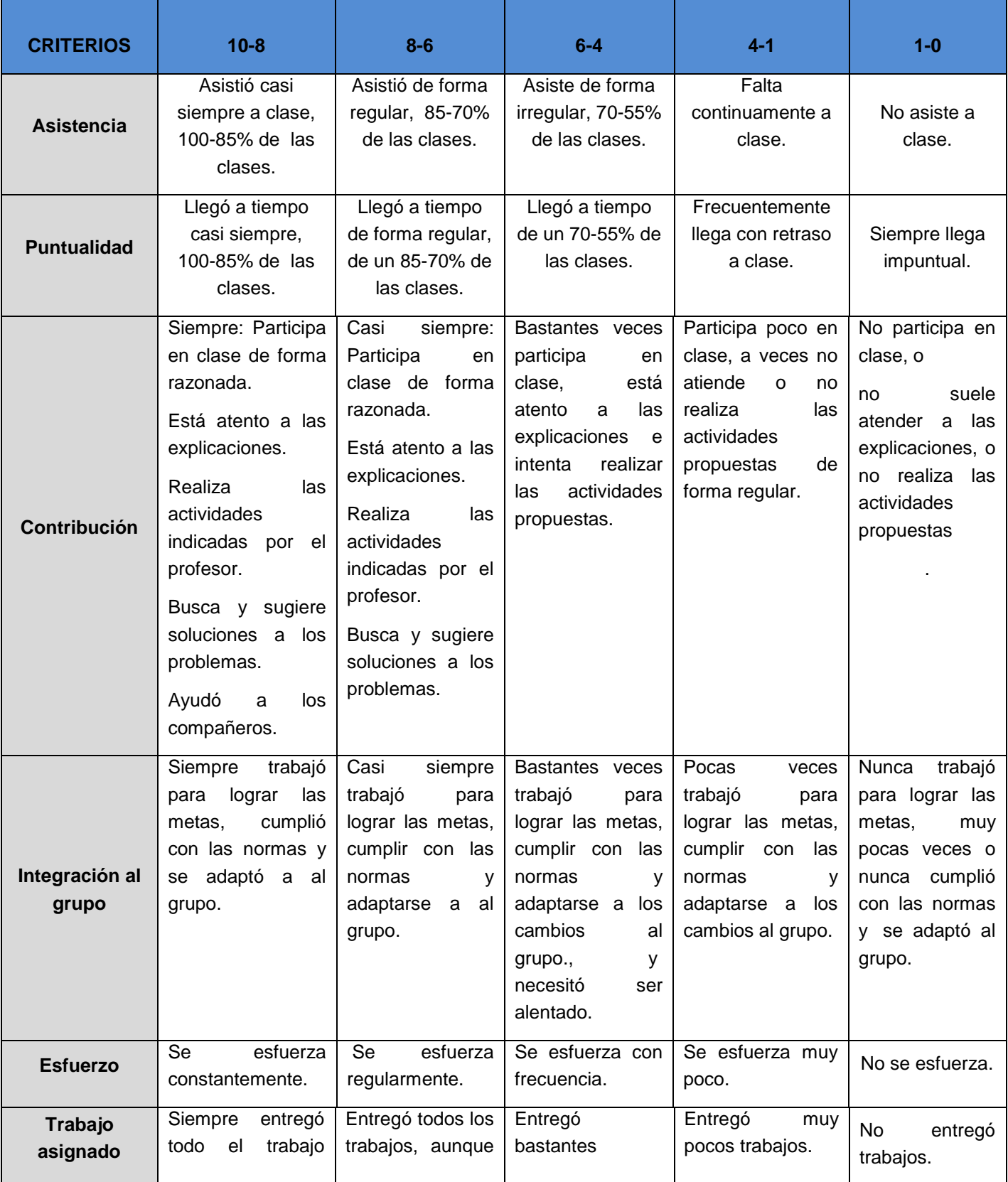

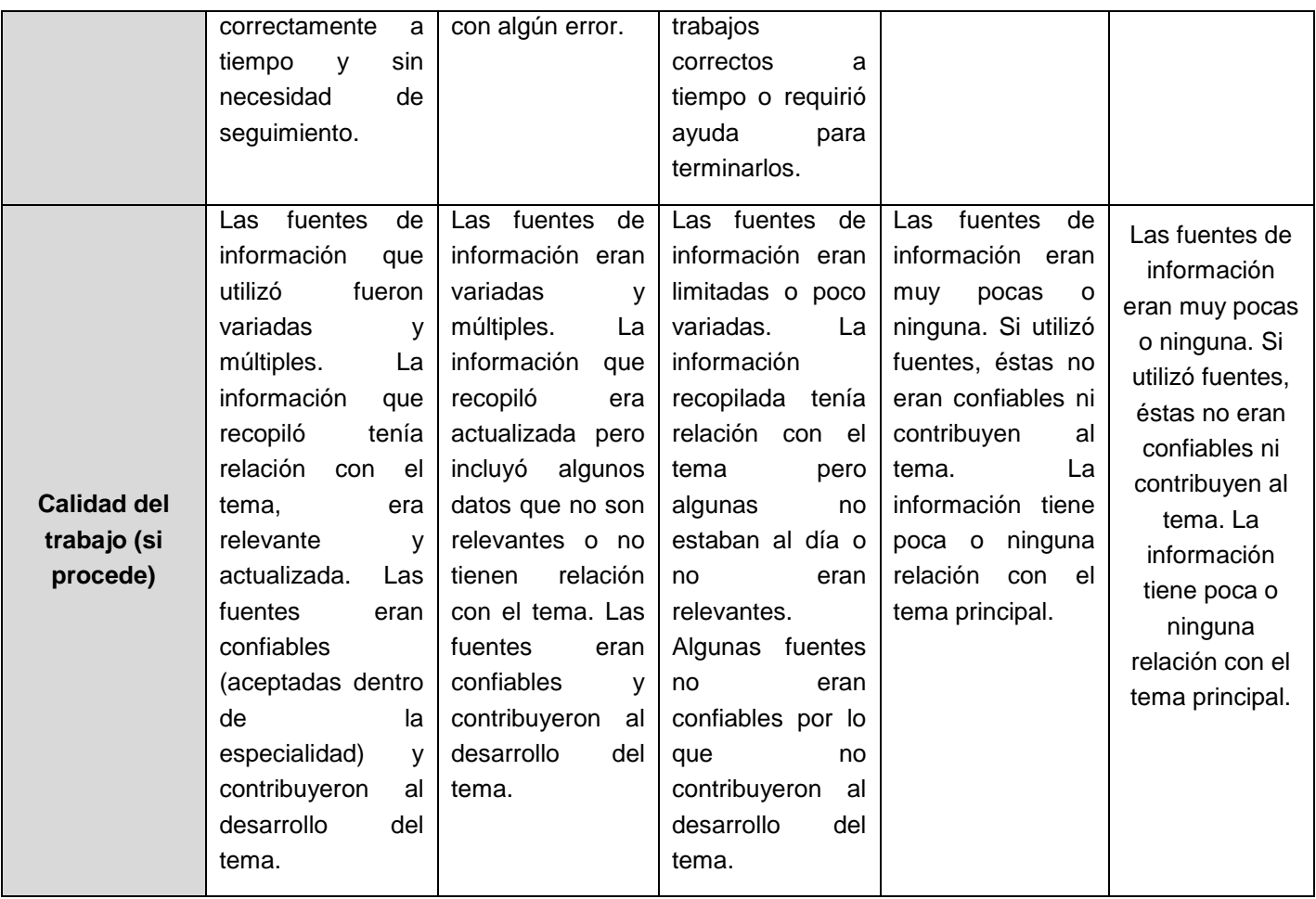